фио: Алейник Станислав Николаевич осударственное бюджетн<mark>ое образовательное учреждение</mark> высшего образования Уникальн**«Белгородский** государственный аграрный университет имени В.Я. Горина» Документ подписан простой электронной подписью Информация о владельце: Должность: Ректор Дата подписания: 28.06.2023 15:30:31 5258223550ea9fbeb23726a1609b644b33d8986ab6255891f288f913a1351fae

Кафедра прикладной информатики и математики

(наименованиекафедры)

«Утверждаю»

Декан факультета СПО Бражник Г.В.

<u>« 20 » anpecce</u> 2023 r.

# **ФОНД ОЦЕНОЧНЫХ СРЕДСТВ**

# ПО УЧЕБНОЙ ДИСЦИПЛИНЕ

#### **Информационные технологии** (наименование дисциплины)

09.02.07 – Информационные системы и программирование (код и наименование направления подготовки)

**Программист Администратор баз данных Разработчик веб и мультимедийных приложений**

> \_\_\_\_\_\_\_\_\_\_ Квалификация (степень) выпускника

> > п. Майский 2023

## **Паспорт фонда оценочных средств**

### **по дисциплине Информационные технологии**

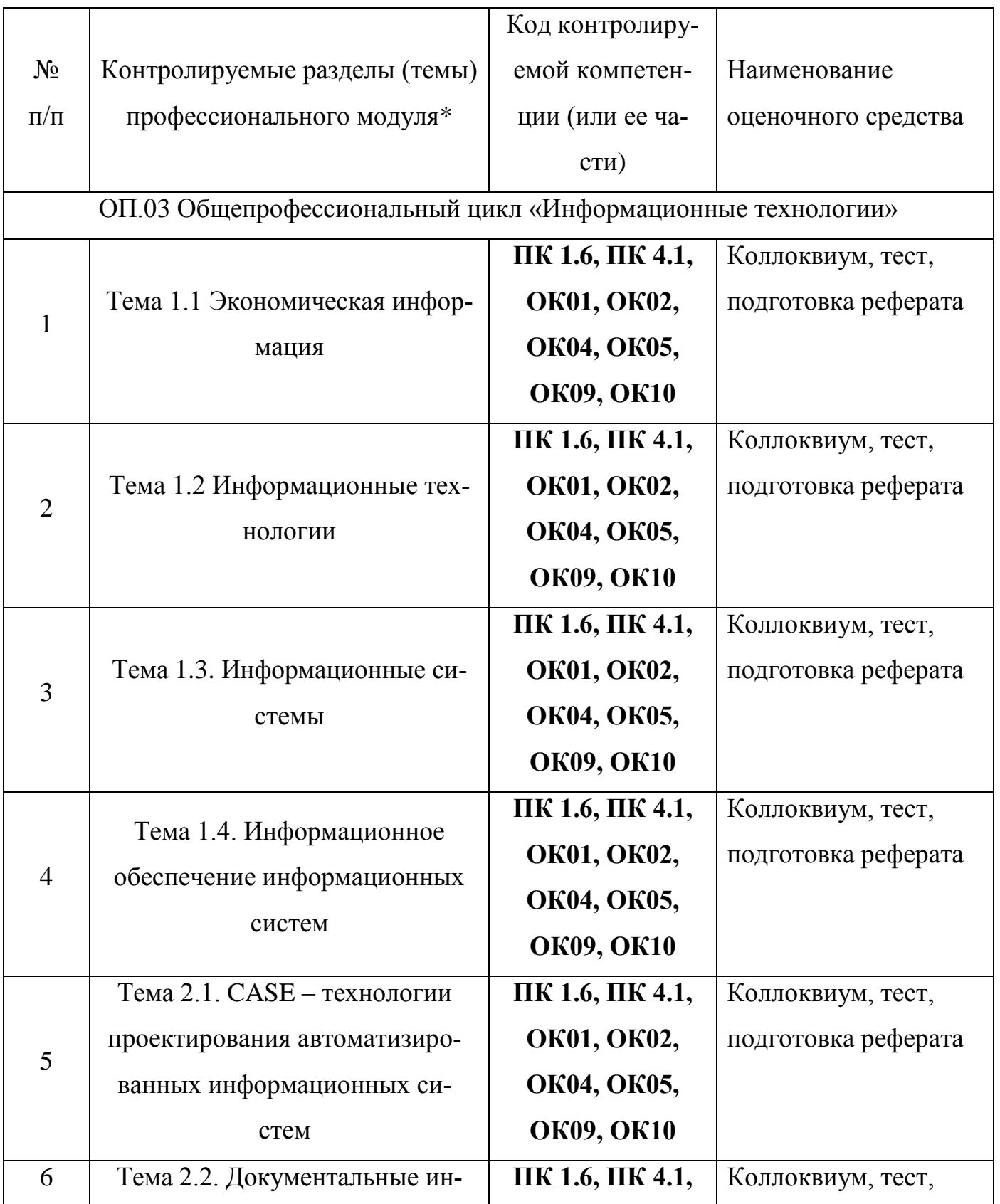

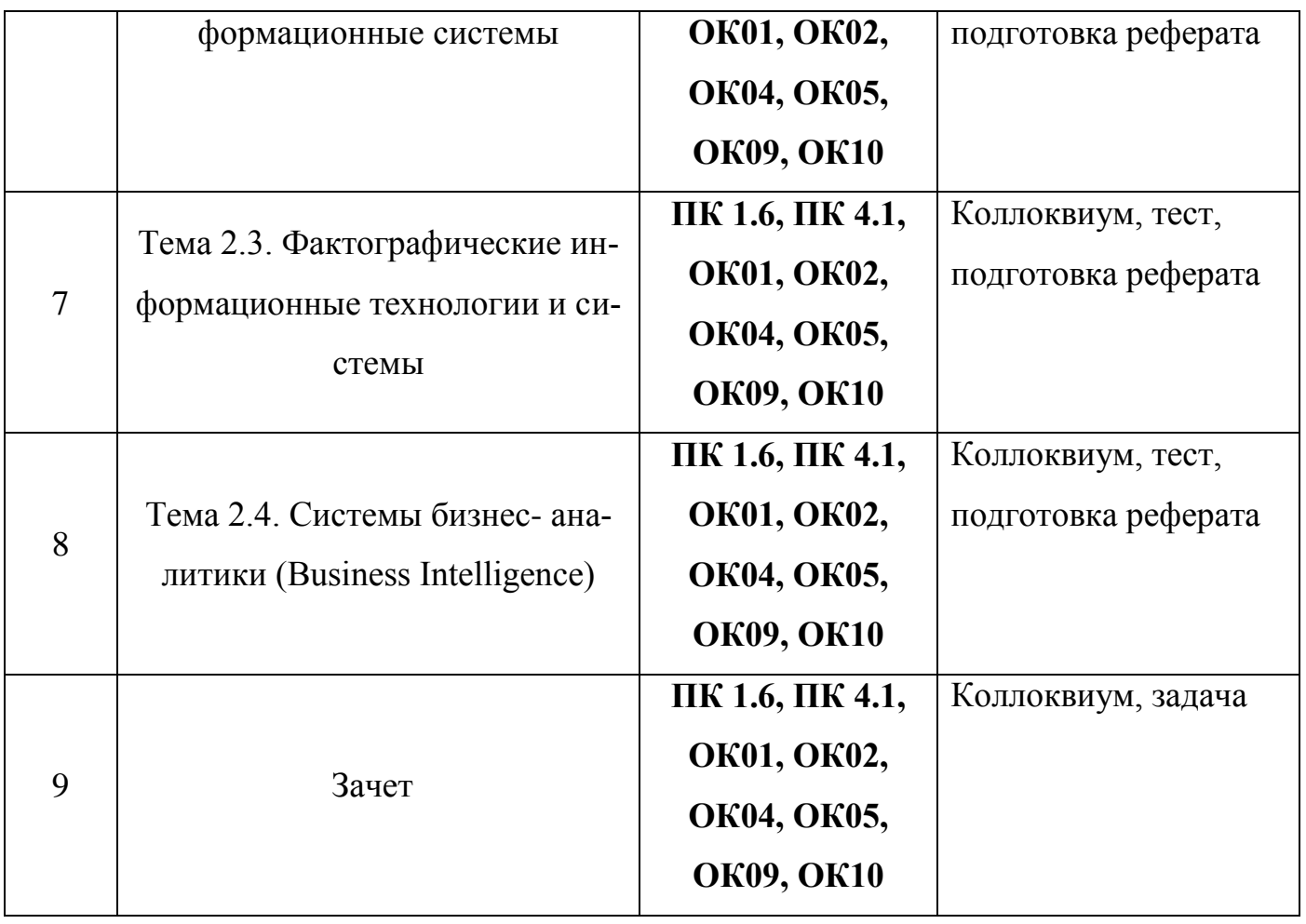

**«**Белгородский государственный аграрный университет им. В. Я. Горина**»**

Кафедра \_\_ прикладной информатики и математики

### **Вопросы для коллоквиумов по темам**

### **по дисциплине Информационные технологии**

### **Тема 1.1. Экономическая информация**

- 1. Базовые понятия теории информации
- 2. Экономическая информация: понятие, классификация и структура
- 3. Оценка экономической информации

#### **Тема 1.2 Информационные технологии**

- 1. Определение, содержание и состав информационных технологий
- 2. Виды информационных технологий
- 3. Обеспечивающие информационные технологии
- 4. Сетевые информационные технологии

#### **Тема 1.3. Информационные системы**

- 1. Понятие информационной системы, основные свойства и принципы создания
- 2. Классификация информационных систем
- 3. Функциональные и обеспечивающие подсистемы информационных систем

### **Тема 1.4. Информационное обеспечение информационных систем**

- 1. Структура и содержание информационного обеспечения.
- 2. Классификаторы, коды и технологии их применения.
- 3. Документация и технология ее формирования.
- 4. Состав и организация внутримашинного информационного обеспечения
- 5. Состав и организация внутримашинного информационного обеспечения

### **Тема 2.1.CASE – технологии проектирования автоматизированных информационных систем**

- 1. Основные понятия CASE-технологии
- 2. Применение современных CASE-средств для разработки информационных систем. Общая характеристика и классификация.
- 3. Основы методологии проектирования информационных систем
- 4. Жизненный цикл программного обеспечения информационных систем. Основные модели жизненного цикла
- 5. Технология внедрения CASE-средств Оценка и выбор CASEсредств.

### **Тема 2.2.Документальные информационные системы**

- 1. Документальные информационно-поисковые системы (ДИПС)
- 2. Поисковый аппарат
- 3. Информационные системы, распределенные по Интернету

## **Тема 2.3. Фактографические информационные технологии и систе-**

#### **мы**

- 1. Понятие фактографической информационной системы
- 2. Банк данных, его состав и особенности
- 3. Модели баз данных.
- 4. Назначение, основные средства и характеристики СУБД
- 5. Создание информационных систем с помощью СУБД
- 6. Основные элементы СУБД MS-Access.

### **Тема 2.4. Системы бизнес- аналитики (Business Intelligence)**

- 1. Системы бизнес-аналитики. Определение Business Intelligence. Возможности BI-систем.
- 2. Типовые блоки современных BI-систем.
- 3. Классификация продуктов Business Intelligence. Преимущества использования BI-системы.
- 4. Рекомендации по выбору BI
- 5. Российский рынок BI систем

### **Критерии оценки:**

**Отметка «5»**: ответ полный и правильный на основании изученных теорий; материал изложен в определенной логической последовательности, литературным языком. Ответ самостоятельный.

**Отметка «4»**: ответ полный и правильный на основании изученных теорий; материал изложен в определенной логической последовательности, при этом допущены две-три несущественные ошибки, исправленные по требованию преподавателя.

**Отметка «3»**: ответ полный, но при этом допущена существенная ошибка, или неполный, несвязный.

**Отметка «2»**: при ответе обнаружено непонимание обучающимся основного содержания учебного материала или допущены существенные ошибки, которые он не смог исправить при наводящих вопросах преподавателя.

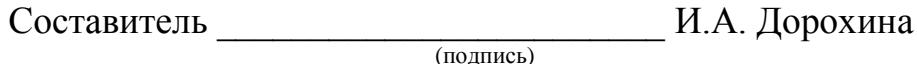

« $\rightarrow$  20 г.

**«**Белгородский государственный аграрный университет им.В.Я.Горина**»**

Кафедра прикладной информатики и математики

### **Фонд тестовых заданий**

### По дисциплине Информационные технологии

## **Раздел 1. Теоретические и методические основы информационных технологий**

Тема 1.1. Экономическая информация

1. Информационная технология – это:

1. совокупность методов, производственных процессов и программ-

но-технических средств обработки данных;

- 2. технология общения с компьютером;
- 3. технология обработки данных;
- 4. технология описания информации.
- 2. Информационные ресурсы это:
- 1. файлы данных;
- 2. носители данных;
- 3. операционные системы;
- 4. базы данных.

3. Предметные информационные технологии автоматизируют решения экономической задачи:

- 1. в конкретных областях;
- 2. в различных областях.

4. На каком этапе развития информационных технологий начали применяться ПЭВМ?

- 1. на 1-м этапе;
- 2. на 2-м этапе;
- 3. на 3-м этапе;
- 4. на 4-м этапе.
- 5. Зависит ли способ организации технологического процесса

от иерархического уровня обработки экономической информации?

- 1. да;
- 2. нет.

6. Сколько этапов прослеживается в типовом технологическом процессе обработки экономической информации?

- 1. 1;
- 2. 2;
- 3. 3;
- 4. 4.

7. Какой тип операций технологического процесса выполняется на основном этапе?

- 1. ручной;
- 2. машинно-ручной;
- 3. автоматический.

8. Какие типы корректировок используются при формировании информационной базы?

- 1. вставка;
- 2. замена;
- 3. упорядочение;
- 4. удаление.

9. Какой тип операций технологического процесса выполняется на заключительном этапе?

1. ручной;

2. машинно-ручной;

3. автоматический.

10. Какие уровни ЭИС участвуют в централизованной обработке информации?

1. вышестоящие;

2. промежуточные;

3. нижестоящие.

11. Какие уровни ЭИС участвуют в децентрализованной обработке информации?

1. вышестоящие;

2. промежуточные;

3. нижестоящие.

12. Достигается ли уменьшение вмешательства оператора в

вычислительный процесс решения задачи в пакетном режиме обработки информации?

1. да;

2. нет.

13. При каком диалоге с помощью меню задается последовательность выполнения программ?

1. при глобальном;

2. при локальном.

14. Компьютеры, объединенные в сеть, можно разделить по функциональному назначению на следующие категории:

1. IBM, Macintosh, Cisco;

2. супербольшие ЭВМ (мейнфреймы), персональные компьютеры, мини-ЭВМ;

3. клиенты и серверы;

4. рабочие станции, нерабочие станции.

15. Отметьте основные преимущества, получаемые при сетевом объединении компьютеров:

- 1. разделение ресурсов;
- 2. разделение данных;
- 3. надежность;
- 4. сокращение потребления электричества и других ресурсов;
- 5. снижение стоимости обработки информации;
- 6. экономия пространства.

Тема 1.2 Информационные технологии

1. Организация распределенной обработки данных по архитектуре «клиент-сервер» является более предпочтительной, нежели по

архитектуре «файл-сервер»?

- 1. да;
- 2. нет;

3. однозначного ответа быть не может.

2. Глобальная сеть Интернет основана:

1. на использовании методов централизованной обработки

2. данных;

3. на распределенной технологии обработки данных по архитектуре «файл-сервер»;

4. на распределенной технологии обработки данных по архитектуре «клиент-сервер».

3. В сети Интернет используются:

1. только символьные имена узлов, например www.уandex.ru;

2. все символьные имена, которые преобразуются с помощью DNS в цифровые, например вида 222.123.67.38;

3. только символьные имена, например вида 222.123.67.38.

4. С точки зрения административного управления, сеть Интернет представляет собой:

1. глобальную сеть, юридически не принадлежащую ни одному государству, но адресное пространство которой распределяется различными некоммерческими организациями;

 $\overline{2}$ . неуправляемую стохастическую сеть в принципе. Это свободное информационное пространство, где владельцы ресурсов (сайтов) вправе сами распределять адресацию и контент.

5. Что такое TCP/IP?

1. команда языка разметки документов HTML;

 $\overline{2}$ . стек (набор) правил, регламентирующих адресацию имен в сети;

 $3.$ стек (набор) протоколов передачи данных, используемых в сети;

 $\overline{4}$ . название одноименной сети, переставшей функционировать в настоящее время, но из которой возникли основные принципы передачи данных в современном Интернет пространстве.

6. Организация доменных имен в Интернет имеет иерархическую струк-Typy?

1. да;

 $\overline{2}$ . Het:

3. да, во всех случаях, за исключением организации адресов электронной почты;

 $4.$ нет однозначного ответа на поставленный вопрос.

7. DNS (Domain Name System) –  $\text{370}$ :

1. система маршрутизации, распределяющая ресурсы между не-

сколькими компьютерами, объединенными в сеть;

 $\overline{2}$ . сервер, функционирующий по протоколу DNS;

 $\overline{3}$ . сервер, выполняющий сервис по преобразованию адреса сетевого ресурса из символьной в цифровую форму;

 $\overline{4}$ . система передачи доменных имен.

8. Что не относится к сервисам Интернет?

 $1<sub>1</sub>$ электронная почта;

 $2.$ WWW:

- 3. FTР;
- 4. телеконференции;
- 5. мультимедиа;
- 6. Internet Exрlorer.

9. HTML – это:

- 1. система управления базами данных;
- 2. язык гипертекстовой разметки документов;
- 3. протокол передачи данных в Сети;
- 4. современное средство создания программ;
- 10. Из скольких стадий складывается методология построения ЭИС?
- 1. из двух;
- 2. из трех;
- 3. из четырех.
- 11. На какой стадии разрабатывается техническое задание?
- 1. макропроектирование;
- 2. микропроектирование;
- 3. внедрение.
- 12. На какой стадии разрабатывается технический проект?
- 1. макропроектирование;
- 2. микропроектирование;
- 3. внедрение.
- 13. В рабочем проекте производится выбор варианта проектирования?
- 1. да;
- 2. нет.

14. Какие специалисты описывают постановку экономической задачи?

- 1. экономических служб;
- 2. технологических служб.

15. Какие составляющие входят в общую эффективность применения ИТ?

- 1. прямая эффективность;
- 2. обратная эффективность;
- 3. косвенная эффективность.

16. В какой зависимости находится эффективность машинного решения экономических задач от снижения затрат на обработку информации?

- 1. в прямой;
- 2. в обратной;
- 3. в косвенной.

17. Как влияет прямая эффективность на экономические показатели деятельности экономических объектов?

- 1. качественно;
- 2. количественно.
- 18. Каким методом рекомендуется оценивать эффективность,

характеризующую качественные изменения в обработке?

- 1. методом наблюдения;
- 2. методом экспертных оценок.

19. Какой показатель может быть использован для определения возможного высвобождения персонала из сферы обработки информации?

- 1. абсолютный показатель снижения трудовых затрат;
- 2. относительный показатель снижения трудовых затрат.

#### Тема 1.3. Информационные системы

1. Как называется классификация, объединяющая в себе системы обработки транзакций; системы поддержки принятия решений; информационносправочные системы; офисные информационные системы:

- 1. По сфере применения;
- 2. По масштабу;
- 3. По способу организации

 $\overline{2}$ . Выделите требования, предъявляемые к информационным системам:

- 1. Гибкость;
- $2.$ Надежность:
- $\overline{3}$ . Эффективность;
- $\overline{4}$ . Безопасность
- $3.$ Для информационной техники предпочтительнее вид

#### сигнала.

- $1<sup>1</sup>$ синхронизированный
- 2. непрерывный
- $3<sub>1</sub>$ цифровой
- $\overline{4}$ . зашумленный

4. Характеристика качества информации и полнятаризует возможность ее получения.

- 1. актуальность
- $2.$ полезность
- $\overline{3}$ . доступность
- $\overline{4}$ . объективность
- $5<sub>1</sub>$ Семантическая мера количества информации определяется...
- 1. степенью изменения определенности состояния системы
- $2.$ ценностью использования информации
- $\overline{3}$ . тезаурусом
- $\overline{4}$ . степенью изменения неопределенности состояния системы
- 6. В прагматическом аспекте...
- $1.$ рассматривают отношения между единицами информации
- 2. информация дает возможность раскрыть ее содержание и показать

отношение между смысловыми значениями ее элементов

 $\mathcal{E}$ . информация определяет значение символа естественного алфавита

 $\overline{4}$ . информацию рассматривают с точки зрения ее практической полезности для получателя

7. Свойство информации, которое характеризует степень ее соответствия реальности, - это...

- 1. содержательность
- $2.$ важность
- $\overline{3}$ . алекватность
- $4.$ надежность
- 8. Сигналы, зарегистрированные на материальном носителе, называ-

#### **ЮТСЯ** ...

- $1<sub>1</sub>$ предикатами
- 2. умозаключениями
- $3.$ истинными высказываниями
- $\overline{4}$ . данными
- 9. В теории информации под информацией понимают...
- $1<sup>1</sup>$ сведения, устраняющие или уменьшающие неопределенность
- 2. сигналы от органов чувств человека
- $3.$ характеристику объекта, выраженную в числовых величинах
- $\overline{4}$ . повтор ранее принятых сообщений
- 10. Поле данных длиной в полуслово занимает память объемом
- $1.$ 1 байт
- $2.$ 2 байта
- $3<sub>1</sub>$ 9 байт
- $4.$  $96$ ит
- 11. Информация достоверна, если она ...
- $1<sub>1</sub>$ отражает истинное положение дел
- $2.$ используется в современной системе обработки информации
- $\overline{3}$ . достаточна для принятия решений
- $\overline{4}$ . полезна
- $12.$ Прагматический аспект информации...

 $1<sub>1</sub>$ рассматривает информацию с точки зрения ее практической полезности для получателя

 $2.$ рассматривает отношения между единицами информации

 $\overline{3}$ . дает возможность раскрыть ее содержание и показать отношение между смысловыми значениями ее элементов

- $\overline{4}$ . определяет значение символа естественного алфавита
- 13. Семантический аспект информации определяет...
- $1<sup>1</sup>$ смысловое соотношение ее элементов
- 2. информацию с точки зрения ее практической полезности для полу-

#### чателя

- $\overline{3}$ . информацию с точки зрения ее актуальности для получателя
- $\overline{4}$ . определяет синтаксическое соотношение ее элементов
- 14. Наибольший объем информации в сообщении
- $1.$ **XXI**
- $2.$  $10101_2$
- $\mathcal{Z}$ лвалиать один
- 4.  $21_{10}$

15. Минимальное количество байт для двоичного кодирования числа  $257_{10}$  равно...

- $1<sub>1</sub>$ 9
- $\overline{2}$ . 257
- $\mathfrak{Z}$ .  $\mathbf{1}$
- $\overline{4}$ .  $\overline{2}$

16. Максимальное шестнадцатеричное число, кодируемое одним байтом равно...

- $AA$  $1<sub>1</sub>$
- $\overline{2}$ .  $15F$
- $\overline{3}$ . 1515
- $4.$ FF

17. Количество информации, содержащееся в некотором сообщении, зависит от ...

1. используемого кода

- $\overline{2}$ . важности
- $\overline{3}$ . качества источника
- 4. канала передачи
- 18. Энтропия в информатике - это свойство ...
- $1.$ ланных
- $2.$ условий поиска
- $3.$ знаний
- $\overline{4}$ . информации

19. Количество информации, необходимое для различения двух равновероятных событий, называется одним...

- $1<sub>1</sub>$ баппом
- $\overline{2}$ . битом
- $\overline{3}$ . бодом
- $\overline{4}$ байтом
- 20. Правильная последовательность значений по возрастанию.
- $1<sup>1</sup>$ 1 байт, 11 бит, 25 бит, 2 байта
- $\overline{2}$ . 11 бит, 1 байт, 25 бит, 2 байта
- $\overline{3}$ . 11 бит, 25 бит, 1 байт, 2 байта
- $\overline{4}$ . 1 байт, 11 бит, 2 байта, 25 бит

Тема 1.4. Информационное обеспечение информационных систем

1. Документальная информационная система (ДИС) — единое хранилище документов с инструментарием поиска и выдачи необходимых пользователю документов. Поисковый характер документальных информационных систем определил еще одно их название -... системы (информационнопоисковые).

 $\overline{2}$ . В ... ИС регистрируются факты - конкретные значения данных атрибутов об объектах реального мира. Основная идея таких систем заключается в том, что все сведения об объектах (фамилии людей и названия предметов,

числа, даты) сообщаются компьютеру в каком-то заранее обусловленном формате (например, дата - в виде комбинации ДД.ММ.ГГ). (фактографических)

3. В семантически-навигационных (гипертекстовых) системах документы, помещаемые в хранилище документов, оснащаются специаль-ными навигационными конструкциями ..., соответствующими смысловым связям между различными документами или отдельными фрагментами одного документа. (гиперссылками)

 $\mathbf{4}$ . Документальная информационная система (ДИС) — единое хранилише документов с инструментарием поиска и вылачи необходимых пользователю ... . (документов)

 $5<sub>1</sub>$ Связи, когда одна и та же запись может входить в отношения со многими другими записями называют:

1. "один к одному"

 $2^{\circ}$ "один ко многим"

 $\mathfrak{Z}$ . "многие ко многим"

 $6<sub>l</sub>$ Связь, когда одна запись может быть связана только с одной другой записью называют «один к ... » (одному)

7. Когда одна запись может быть связана со многими другими, такой вид связи называют:

"один ко многим"  $\mathbf{1}$ .

 $2<sub>1</sub>$ "один к одному"

 $\overline{3}$ . "многие ко многим"

8. ... модель данных представляет данные в виде древовидной структуры и является реализацией логических отношений "один ко многим" (или "целое - часть"). (Иерархическая)

9. В ... базах данных отношения представляются в виде двумерной таблицы. Каждое отношение представляет собой подмножество декартовых произведений доменов. (реляционных)

10. Существует ряд стандартных методов организации файлов на магнитном диске и соответствующих методов доступа к ним:

- 1. Последовательный файл
- 2. Индексно-последовательный файл
- 3. Графический файл
- 4. Индексно-произвольный файл

## **Раздел 2. Основы построения и использования информационных технологий**

## **Тема 2.1. CASE – технологии проектирования автоматизированных информационных систем**

- **1.** Что такое IDEF0?
- 1. Методология функционального моделирования.
- 2. Методология моделирования данных.
- 3. Методология моделирования процессов.
- **2.** Как отображается система в IDEF0-модели?
- 1. В виде стрелки.
- 2. В виде прямоугольника.
- 3. В виде ромба.
- **3.** Как на диаграмме IDEF0 изображается функция?
- 1. В виде окружности.
- 2. В виде ромба.
- 3. В виде прямоугольника.
- **4.** Что отображают на диаграмме IDEF0 интерфейсные дуги?
- 1. Внешние сущности.
- 2. Хранилища данных.
- 3. ICOM-обьекты.
- **5.** Что такое контекстная диаграмма?
- 1. Диаграмма, отображающая декомпозицию функционального блока.
- 2. Диаграмма, отображающая систему в целом.
- 3. Диаграмма, отображающая процессы, протекающие в системе.
- 6. Какие элементы модели могут иметь диаграмму декомпозиции?
- 1. Интерфейсные дуги.
- $\overline{2}$ . Функциональные блоки.
- $3.$ Внешние ссылки.

 $7.$ Сколько функциональных блоков рекомендуется размещать на диаграмме декомпозиции?

- 1. От 3-х до 6-ти
- 2. Не более 10.
- $3.$ Не более 3-х.

8. Какого типа интерфейсные дуги не являются обязательными для функционального блока?

- 1. Управления.
- $\overline{2}$ . Механизма.
- $3.$ Входа.
- $4.$ Выхода.
- 9. Назовите графические элементы диаграмм DFD.
- 1. Перекрестки.
- $\overline{2}$ . Хранилища данных.
- $3.$ Функциональные блоки.
- $10<sub>1</sub>$ Объясните назначение стандарта моделирования IDEF1X?
- $1.$ Отображение функциональной модели системы.
- 2. Отображение модели данных.
- $3.$ Отображение сущностей и связей между ними.

### Тема 2.2. Документальные информационные системы

Тест «Справочная правовая система Консультант плюс»

1. В системе КонсультантПлюс есть производственный календарь на текущий год.

1. Верно

2. Не верно

2. Данная строка в тексте докумен-

та См. данную форму в MS-Word, в MS-Excel, означает, что:

1. Форму документа нельзя увидеть в КонсультантПлюс, её можно просмотреть только в Word или Excel

2. Форму документа можно открыть либо в Word, либо в Excel, это будет готовый, отформатированный надлежащим образом бланк

3. Данную форму можно экспортировать в Word, причем единственный способ это проделать - воспользоваться указанными ссылками

3. Для поиска по всему Информационному Массиву:

1. Выставить галочку напротив условия "Искать Во Всех Разделах" в карточке поиска раздела Законодательство

2. Ничего дополнительно делать не нужно. Эта функция работает постоянно и доступна для поиска из любого раздела КонсультантПлюс

3. Нужно дополнительно установить специальный бесплатный модуль к стандартной поставке систем КонсультантПлюс

4. Очистить карточку поиска можно с помощью кнопки:

- Х Очистить карточку 1.
- $+<sub>A</sub>$ 2.
- R Hasan + 3.
- $\boldsymbol{\times}$ 4.

5. Чтобы найти действующие документы, принятые Президентом РФ нужно:

1. В поле "Текст документа" написать "подписано президентом РФ действует"

2. В поле "Принявший орган" выбрать Президент РФ, а в поле "Поиск по статусу" - Все Акты Кроме Утративших Силу и Не Вступивших в Силу

3. В поле "Принявший орган" выбрать Президент РФ, а в поле "Поиск по статусу" - Все действующие

6. Какая пиктограмма сигнализирует о том, что закладка с комментарием?

- ∐ Закладка ≁ 1. P 2.
- Þ 3.

7. Кнопки <sup>О По списку</sup> Служат для

1. Быстрого перемещения по списку документов в самое начало или в самый конец

2. Перехода к следующему/предыдущему документу из списка сразу из текущего открытого документа

3. Для поиска нужных слов в текущем списке документов

8. Для поиска в тексте слова или нескольких слов можно воспользоваться кнопкой

- $\mathbb{Z}$ 1.
- И Найти... 2.
- $\mathcal{P}$ 3.

9. Пиктограмма в названии документа обозначает:

- 1. Документ Утратил силу
- 2. Документ Действующий
- 3. Документ Не вступил в силу

10. Кнопка и служит для:

- 1. Переключения раскладки клавиатуры на английскую
- 2. Экспорта документа или выделенного фрагмента в MS Word
- 3. Переворота всего текста вверх ногами это же перевернутая буква

"М"!

Тест «Справочная правовая система «Гарант»

1. Схемы по законодательству - это:

1. удобное, в виде схем и таблиц, представление законодательного регулирования интересующего вопроса

 $\overline{2}$ . справочная информация к документам

 $\mathcal{E}$ графическое изображение гипертекстовых связей между документами

2. Информацию о новых поступлениях в различные информационные блоки системы ГАРАНТ можно найти:

 $1<sub>1</sub>$ в разделе Бизнес-справки, мониторинг

- $2.$ в разделе Горячая информация
- $3.$ в разделе Новые документы

3. Полная актуализация информации в системе ГАРАНТ означает, что:

1. все документы в системе представлены в последней редакции

 $2<sup>1</sup>$ все документы в системе сопровождаются справкой, содержащей

полную информацию об официальных изменениях в документе

 $3.$ все документы в системе являются действующими

4. Бераторы в системе ГАРАНТ – это

- 1. сборник законодательных актов по бухгалтерскому учету
- $\overline{2}$ . ежедневник бухгалтера

 $3.$ постоянно обновляемые издания-энциклопедии

5. Открыть Справку к документу можно:

- $1.$ находясь в открытом документе
- $2.$ прямо из списка, предварительно выделив документ
- 3. она открывается автоматически при открытии документа

6. Термин "единое поисковое пространство" системы ГАРАНТ означает, **ЧТО:** 

1. поиск ведется по всем типам правовой информации (если не указан иной порядок поиска)

 $\overline{2}$ . результатом поиска могут быть документы, относящиеся к разным типам правовой информации

3. поиск ведется по всем информационным блокам (если не указан иной порядок поиска)

### 7. Информация в систему ГАРАНТ поступает

- 1. от пользователей системы ГАРАНТ
- 2. напрямую из издающих органов, согласно договорам о прямом информационном обмене

3. из изданий, осуществляющих официальную публикацию нормативных актов

- 8. Мониторинг законодательства проводится:
- 1. только по Федеральным законам
- 2. только по судебной и арбитражной практике
- 3. по всем важным новым документам
- 10. В тексте документа можно:
- 1. установить закладку
- 2. оставить собственный комментарий
- 3. установить ссылку на другой документ
- 11. Система персональных настроек в системе ГАРАНТ позволяет:
- 1. отредактировать стили представления информации
- 2. настроить панель инструментов
- 3. установить начало сеанса работы с открытия сайта компании "Га-

рант"

### **Тема 2.3.Фактографические информационные технологии и системы**

- 1. Выделите из списка числовые типы данных:
- 1. Целочисленные;
- 2. Вещественные с фиксированной точкой;
- 3. Вещественные с плавающей точкой;
- 4. Даты и времени
- 2. Оператор CREATE TABLE служит для:
- 1. Изменения таблицы;
- 2. Создания таблицы;
- 3. Добавления строк в таблицу
- 3. Данное окно позволяет создавать таблицу в режиме:

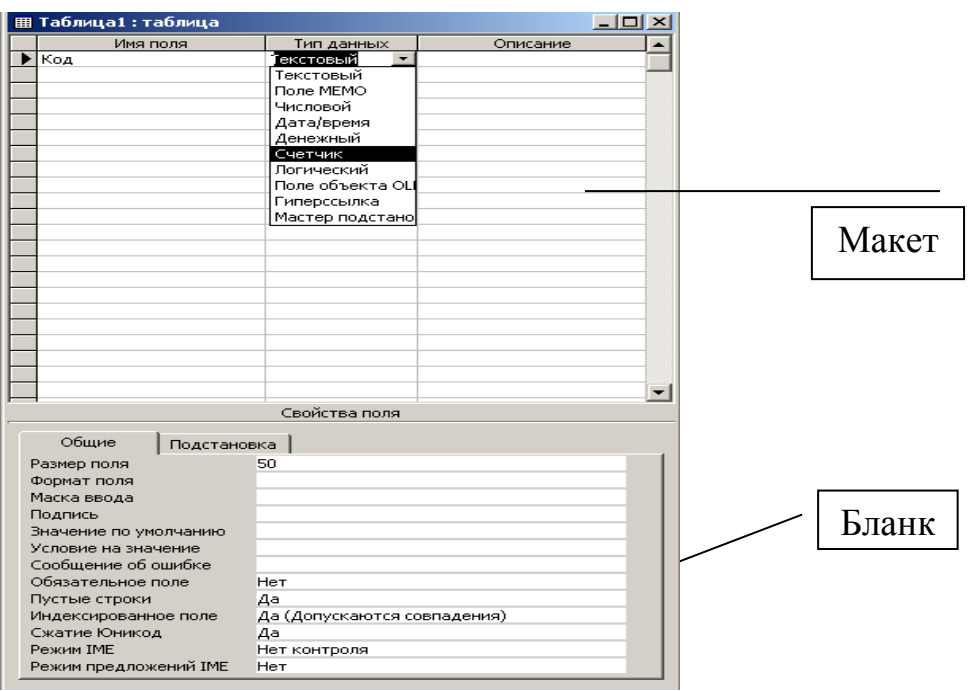

- 1. Конструктора;
- 2. Мастера;
- 3. Путем прямого ввода данных
- 4. Оператор UPDATE служит для:
- 1. Изменения данных таблицы;
- 2. Создания таблицы;
- 3. Добавления строк в таблицу
- 5. Оператор DELETE служит для:
- 1. Изменения данных таблицы;
- 2. Создания таблицы;
- 3. Добавления строк в таблицу;
- 4. Удаления данных из таблицы
- 6. Оператор INSERT служит для:
- 1. Изменения данных таблицы;
- 2. Создания таблицы;
- 3. Добавления данных в таблицу;
- 7. Уровни полномочий пользователей базы данных называют:
- 1. Привилегиями;
- 2. Свойствами;
- 3. Правами
- 8. Объекты управления могут быть добавлены на форму в режиме:
- 1. Мастера;
- 2. Конструктора;
- 3. Пользовательском режиме
- 9. Данное окно позволяет создавать

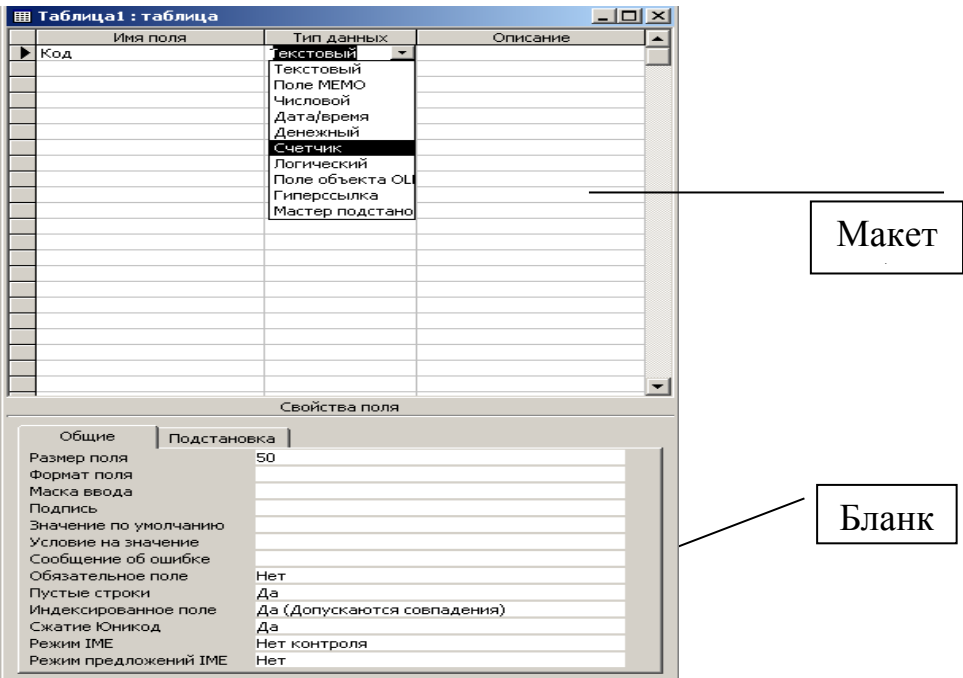

- 1. Таблицы;
- 2. Запросы;
- 3. отчеты
- 10. Документальные ИС подразделяются на:
- 1. Фактографические;
- 2. Полнотекстовые;
- 3. Библиографическо-реферативные

### **Тема 2.4. Системы бизнес- аналитики (Business Intelligence)**

1. После ввода числа в клетку Вы наблюдаете следующую картину (см. ниже).

В чем причина такой ситуации?

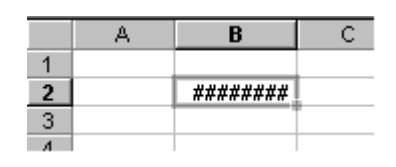

- 1. число введено с ошибкой
- 2. не хватает ширины клетки, чтобы показать введенное число
- 3. число введено в защищенную клетку

2. Для работы с областью в электронных таблицах, ее необходимо……

- 1. выделить
- 2. удалить
- 3. переместить
- 4. передвинуть

3. В электронной таблице выделены ячейки A1:B3. Сколько ячеек выделено?

- 1. 6
- 2. 3
- 3. 4
- 4. 5

4. Пользователь может сортировать в электронных таблицах

- 1. столбцы и строки
- 2. строки

#### 3. столбцы

5. В какой последовательности расположатся записи в базе данных после сортировки по возрастанию в поле *Память*?

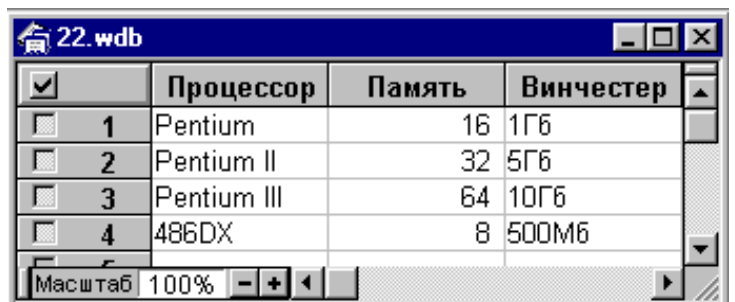

- 1. 1, 2, 3, 4
- 2. 4, 3, 2, 1
- 3. 4, 1, 2, 3
- 4. 2, 3, 4, 1

6. В таблице имеется столбец с названиями месяцев, расположенными в случайном порядке. Как отсортировать строки такой таблицы, чтобы названия месяцев в указанном столбце шли по порядку, а не по алфавиту?

1. необходимо воспользоваться командой "Данные - Сортировка", указав в параметрах нужный столбец и порядок сортировки

2. необходимо щелкнуть по заголовку столбца с месяцами, а затем воспользоваться кнопкой "Сортировка по возрастанию" при нажатой клавише Shift

3. в) названия месяцев при сортировке автоматически ставятся по порядку, а не по алфавиту

7. На основе чего строится любая диаграмма?

- 1. книги Excel
- 2. графического файла

3. текстового файла

4. данных таблицы

8. Можно ли на одном листе создавать несколько диаграмм?

1. Да, любое количество только для таблиц, расположенных на этом листе

2. Да, любое количество

3. Да, любое количество только для таблиц, расположенных в этой книге

4. Нет

9. С какой целью пользователь использует гистограмму (столбчатую диаграмму)?

1. для сравнения нескольких величин в нескольких точках

2. для сравнения нескольких величин в одной точке

3. для слежения за изменением нескольких величин при переходе от одной точки к другой

10. Что не входит в основные элементы диаграммы?

- 1. название листа
- 2. название диаграммы
- 3. подписи осей
- 4. легенда

### **Критерии оценки:**

90-100 баллов «отлично» заслуживает студент, показавший всестороннее систематическое и глубокое знание учебно-программного материала, умение свободно выполнять задания, предусмотренные программой, усвоивший основную и знакомый с дополнительной литературой, рекомендованной программой; как правило, оценка «отлично» выставляется студентам, усвоившим взаимосвязь основных понятий междисциплинарного курса и их значение для приобретаемой профессии, проявившим творческие способности в понимании, изложении и использовании учебно-программного материала;

80-90 баллов «хорошо» заслуживает студент, обнаруживший полное знание учебно-программного материала, успешно выполняющий предусмотренные в программе задания, усвоивший основную литературу, рекомендованную в программе; как правило, оценка «хорошо» выставляется студентам, показавшим систематический характер знаний по дисциплине и способным к их самостоятельному пополнению и обновлению в ходе дальнейшей учебной работы и профессиональной деятельности;

60-80 баллов «удовлетворительно» заслуживает студент, обнаруживший знания основного учебно-программного материала в объеме, необходимом для дальнейшей учебы и предстоящей работы по профессии, справляющийся с выполнением заданий, предусмотренных программой, знакомый с основной литературой, рекомендованной программой; как правило, оценка «удовлетворительно» выставляется студентам, допустившим погрешности в ответе на зачете, но обладающим необходимыми знаниями для их устранения под руководством преподавателя;

Менее 60 баллов «неудовлетворительно» выставляется студенту, обнаружившему проблемы в знаниях основного учебно-программного материала, допустившему принципиальные ошибки в выполнении предусмотренных программой заданий; как правило, оценка «неудовлетворительно» ставится студентам, которые не могут продолжать обучение или приступить к профессиональной деятельности по окончании учебного заведения без дополнительных занятий по соответствующему междисциплинарному курсу.

Составитель \_\_\_\_\_\_\_\_\_\_\_\_\_\_\_\_\_\_\_\_\_\_\_\_ Петросова Н. В. (подпись) « $\qquad \qquad \qquad 20$  г.

**«**Белгородский государственный аграрный университет им.В.Я.Горина**»**

Кафедра прикладной информатики и математики

**Темы рефератов, сообщений, докладов**

по дисциплине Информационные технологии

### **Темы рефератов**

Раздел 1. Теоретические и методические основы информационных технологий

Тема 1.1. Экономическая информация

1. Экономическая информация как часть информационного ресурса общества

2. Особенности экономических информационных систем

3. Интеллектуальные технологии в автоматизированных экономических системах

Тема 1.2 Информационные технологии

- 1. Особенности современных технологий, перспективы их развития
- 2. Классификация прикладных программных средств (ППС):

Тема 1.3. Информационные системы

- $1.$ Системы обработки данных (СОД)
- $\overline{2}$ . Системы поддержки принятия решений (СППР)
- $\overline{3}$ . Архитектура информационных систем предприятия
- $\overline{4}$ . Автоматизированные системы управления
- $5<sub>1</sub>$ Автоматизированные информационные системы
- 6. Системы автоматического управления
- $7.$ Системы автоматического проектирования
- 8. Геоинформационные системы
- 9. Экспертные системы
- $10<sub>1</sub>$ Информационно-справочные системы
- 11. Системы искусственного интеллекта

Тема 1.4. Информационное обеспечение информационных систем

 $1<sup>1</sup>$ Характеристика информационного обеспечения информационных систем

 $2^{+}$ Построение классификаторов экономической информации

Раздел 2. Основы построения и использовании информационных техноло-

#### гий

## Тема 2.1. CASE - технологии проектирования автоматизированных информационных систем

1. Методологии и технологии проектирования ИС. Методология RAD.

2. Методология функционального моделирования SADT

3. Управление бизнес-процессами на основе технологии IDEF

4. Распределенные и интегрированные БД. Саѕе-средства для разработки информационных систем. IDEF-технологии разработки информационных систем

5. Моделирование как метод познания. Формы представления моделей

6. Понятие информационного процесса. Виды обеспечивающих подсистем ИС

7. Методология и теория проектирования ИС. Стандарты разработки ИС

Тема 2.2. Документальные информационные системы

1. Классификация документов в поисковых системах

2. История развития справочно-правовых систем

Тема 2.3. Фактографические информационные технологии и системы

1. Понятие фактографических информационных систем

2. Применение фактографических информационных систем

Тема 2.4. Системы бизнес- аналитики (Business Intelligence)

- 1. Современные системы бизнес аналитики
- 2. 1С Предприятие как система бизнес аналитики
- 3. Отечественные системы бизнес аналитики
- 4. Зарубежные системы бизнес аналитики

### **Критерии оценки:**

**Отметка «5»**: ответ полный и правильный на основании изученных теорий; материал изложен в определенной логической последовательности, литературным языком. Ответ самостоятельный.

**Отметка «4»**: ответ полный и правильный на основании изученных теорий; материал изложен в определенной логической последовательности, при этом допущены две-три несущественные ошибки, исправленные по требованию преподавателя.

**Отметка «3»**: ответ полный, но при этом допущена существенная ошибка, или неполный, несвязный.

**Отметка «2»**: при ответе обнаружено непонимание обучающимся основного содержания учебного материала или допущены существенные ошибки, которые он не смог исправить при наводящих вопросах преподавателя.

Составитель \_\_\_\_\_\_\_\_\_\_\_\_\_\_\_\_\_\_\_\_\_\_\_\_ Петросова Н. В. (подпись)

«\_\_\_\_»\_\_\_\_\_\_\_\_\_\_\_\_\_\_\_\_\_\_20 г.

**«**Белгородский государственный аграрный университет им.В.Я.Горина**»**

Кафедра прикладной информатики и математики

## **Деловая игра «Проектирование автоматизированной информационной системы для организации оптовых поставок»**

по дисциплине Информационные технологии

Раздел 2. Основы построения и использования информационных технологий Тема 2.1.CASE – технологии проектирования автоматизированных информационных систем

#### Введение

Для лучшего усвоения профессиональных компетенций, необходимо подкреплять полученные теоретические знания практикой, однако роль студента-практиканта всегда имеет некоторые ограничения. Это обусловлено тем, что при определенных ситуациях студентов не привлекают к решению задачи (например, при опасной ситуации, или ввиду конфиденциальности информации). Решением проблемы является игра – это вид деятельности, направленный на воссоздание и усвоение общественного опыта, в котором складывается и совершенствуется самоуправление поведением.

Деловые игры в процессе обучения являются универсальной формой воспитательной работы. С одной стороны это имитационная модель ситуации,

механизмов работы или бизнес процессов, с другой это средство для решения комплексных задач, развития творческих способностей, формирования определенных знаний, умений и навыков.

При применении технологии деловых игр в обучения, важным является соблюдение ряда принципов. Во-первых, разнообразие форм и содержания деловых игр, во-вторых, деловая игра должна быть ориентирована на работу студентов в группах. В-третьих, четко определенные цели и задачи игры, студенты должны знать к чему стремится, что бы одержать победу над конкурентами. При этом количество команд должно быть больше двух, это делается для того что бы избежать конфликтов «один на один».

#### Актуальность

Направление подготовки «Прикладная информатика (по отраслям)» является одной из самых универсальных, специалисты по работе с информацией востребованы в различных сферах деятельности, следовательно, задачи с которыми столкнутся выпускники, в своей профессиональной деятельности, так же разнообразны.

Данная деловая игра предназначена для развития профессионального потенциала студентов, актуализация ранее полученных теоретических и практических знаний и навыков, развить группоориентированные умения.

Задачи, стоящие перед командами ориентированы на групповое принятие решений, и распределение ролей между участниками команды, а этапы игры предполагают общий анализ и контроль за ходом работы.

Цель игры: создать план-проект по автоматизации работы оптовых поставок, для достижения цели каждой команде необходимо выполнить ряд задач, которые описаны в пункте «задачи участников команды».

Подготовка к игре

Студенты группы распределяется на команды по 4 человек, в произвольном порядке. На этапе распределения, куратор обязан препятствовать созданию команд фаворитов или аутсайдеров, это означает, что сильные студенты не должны находиться в одной команде, аналогично слабые студенты не должны образовывать группу аутсайдеров.

Таким образом, все студенты образуют команду проекта - временная рабочая группа, выполняющая работы по проекту и ответственная перед Руководителем проекта за их выполнение. Команда проекта состоит из команды управления, участников проекта, выполняющих работы в рамках проекта, - исполнителей проекта.

Каждая команда получает набор бэйджиков. В этот набор входят возможные роли участника проекта:

- 1. Менеджер (руководитель) проекта. В его обязанности входит:
	- a) Создает и актуализирует планы работ;
	- b) Координирует работу команды проекта;
	- c) Принимает решения по оперативным вопросам;
	- d) Ставит задачи участникам команды проекта в соответствии с утвержденным планом;

2. Бизнес-аналитик - специалист, использующий методы бизнесанализа для аналитики потребностей деятельности организаций с целью определения проблем бизнеса и предложения их решения. Выяснение и структурирование проблем бизнеса. Его основные функции следующие:

- a) Анализ правил и ограничений, которые влияют на жизнедеятельность систем и БП;
- b) Проектирование и описание схем модели «TO-BE» бизнеспроцессов;
- c) Ознакомление и разъяснение результатов проделанной работы руководству;

3. Пользователь – представитель организации-заказчика, на которого ориентирована разрабатываемая АИС. Пользователь оценивает удобство и алгоритм работы, с учетом всех принципов и «тонкостей» выполняемых им задач на рабочем месте. В его задачи входит, тестировать и/или оценивать результаты работы проектной группы, предоставлять рекомендации по уличшению разрабатываемой системы в соответствии со спецификой своих должностных обязанностей.

 $\overline{4}$ . Менеджер информационных технологий, его задачей является выбор необходимых для проекта средств автоматизации с минимизацией затрат времени и ресурсов на их освоение, настройку и внедрение. В частности, он отвечает за автоматизацию таких областей, как управление сетевым оборудованием, серверами и корпоративными приложениями, хранение и безопасность данных, управление парком персональных компьютеров и службой поддержки.

Участников каждой команды можно классифицировать, в соответствии с ролями, которые они выбрали после группового совещания, так менеджера проекта и пользователя можно отнести к группе координаторов проектных работ, а ИТменеджер и бизнес-аналитик относятся к группе разработчиков.

После распределения участников по ролям, ведущий преподаватель объясняет правила и цели игры.

#### Раздаточный материал и используемые средства

Каждая команда получает набор инструкционных карт (Приложение А), далее эти карты раздаются участникам команды в соответствии с, уже распределенными, проектными ролями.

Для проведения деловой игры необходимы следующие средства:

- 1. Персональный компьютер или ноутбук (из расчета 3 штуки на команду);
- 2. Программный продукт MS Office Visio 2007/2010/2013 Professional;
- 3. Программный продукт MS Office Power Point 2007/2010/2013 Professional;
- 4. Мультимедийный проектор;
- 5. Бейджики;
- 6. Лазерная указка.

Условия задачи игры

Существует предприятие-производитель, которое занимается выпуском продукцию. После производства вся продукция попадает на первичный склад предприятия. Далее следует оптово-розничная реализация, этим занимается фирма (партнер) оптовых поставок. Процесс реализации показан на диаграмме потоков данных (рисунок 1.).

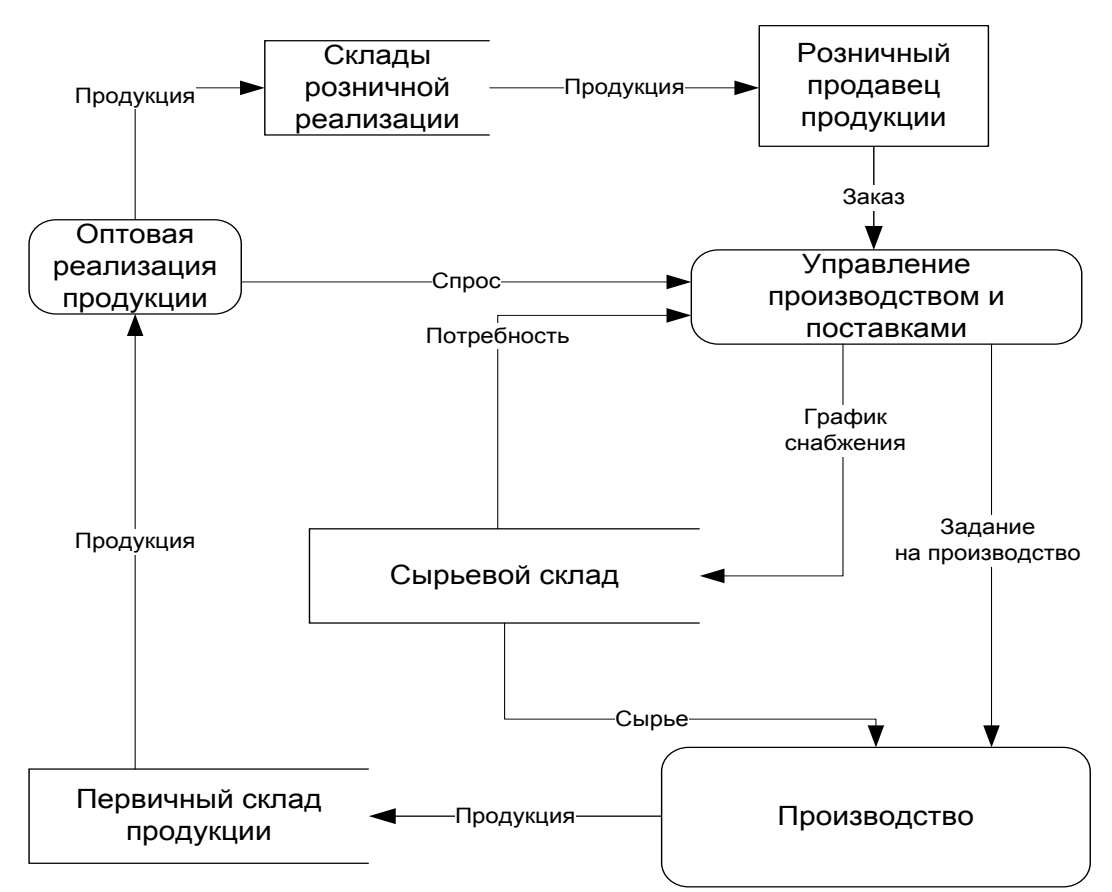

Рисунок 1 - Диаграмма потоков данных. «Реализации продукции. Модель AS-IS.»

Процесс «Оптовая реализация продукции» является ключевым для фирмы оптовых поставок, сама же фирма является посредником между производителем и розничным продавцом. Все операции, происходящие между производителем и оптовым поставщиком, производят без средств автоматизации. Последовательность перемещения продукции показана на рисунке 2.

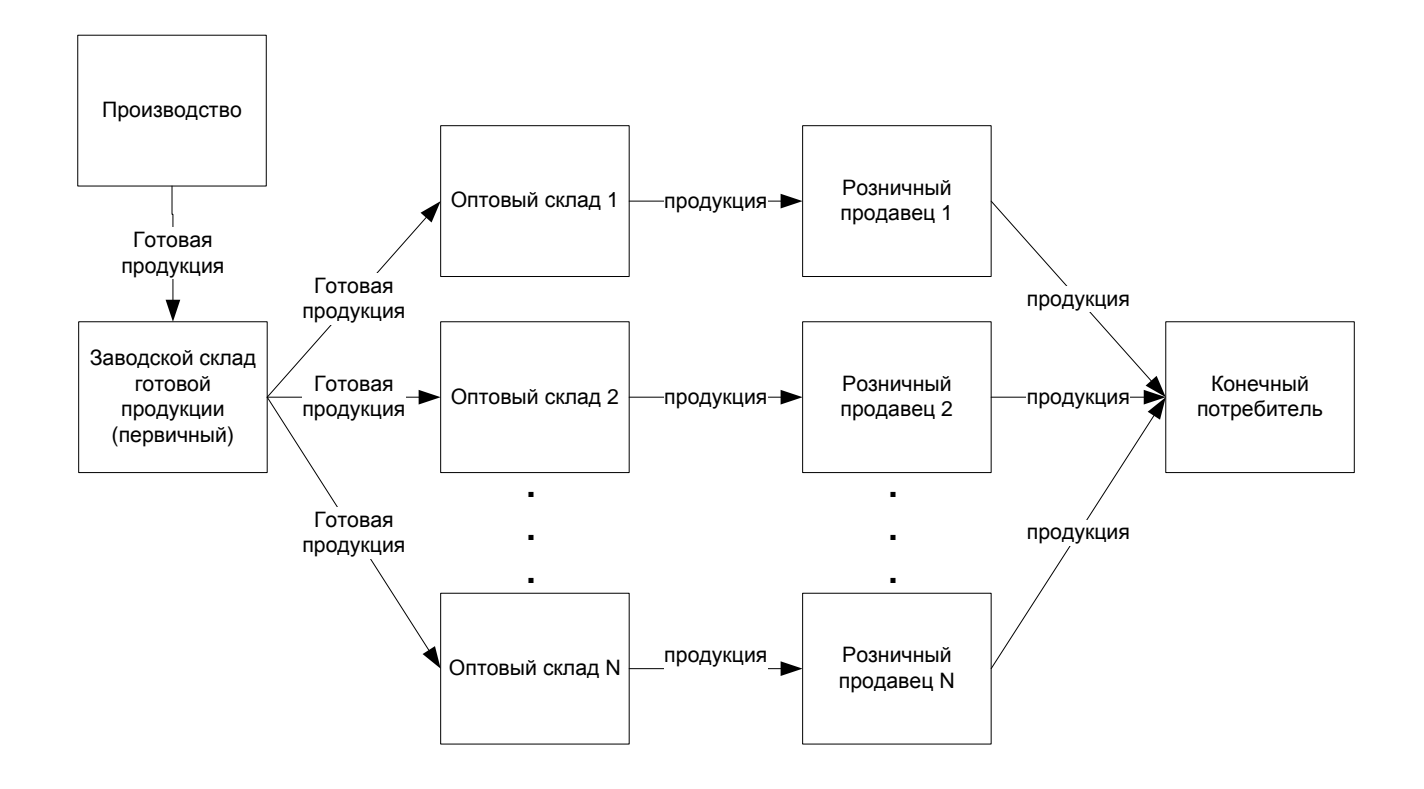

## Рисунок 2 - Схема движения продукции с первичного склада до конечного потребителя

На момент исследования ситуация следующая: заказ на поставку, с оптового склада на первичный, происходит в тот момент, когда продукция на оптовом складе либо отсутствует, либо заканчивается. Такое положение дел чревато дефицитом продукции и/или задержкой в поставках розничных продавцов. Эта ситуация является «узким местом» в системе поставок, которое необходимо устранить.

#### **Варианты задания**

Для каждой команды участника определяется свой вариант производимой и поставляемой продукции, варианты представлены в таблице 1. Таблица 1.Варианты задания

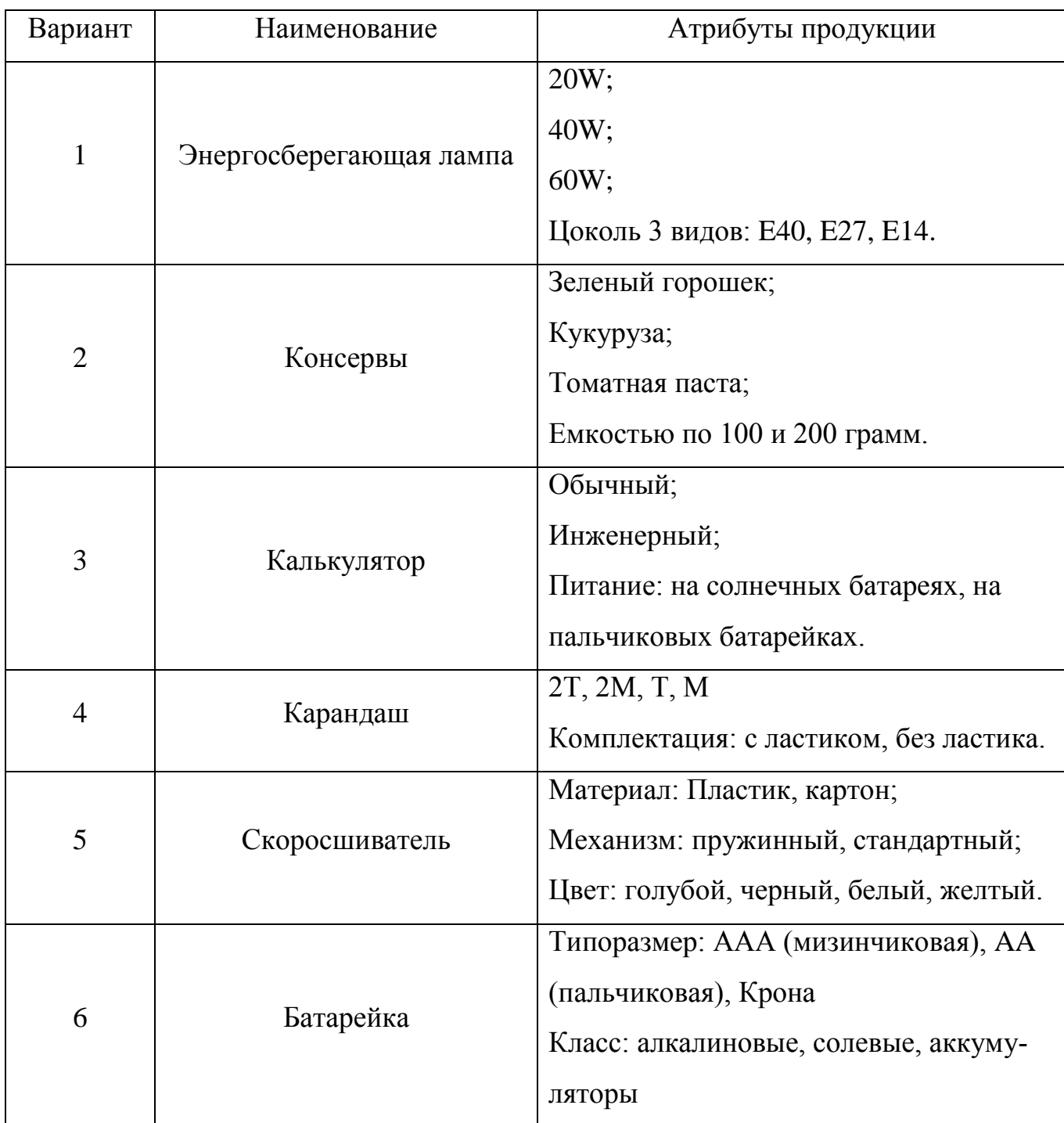

### Правила проведения и цели деловой игры

Ведущий преподаватель представляет членов жюри, объявляет команды и их участников

Продолжительность игры: 4 академических часа (план урока представлен в приложении Б).

Участники разных команд не должны советоваться или делится идеями.

Результатом подготовки команд является план проект и модель TO-BE системы оптовых поставок.

Каждая команда должна презентовать свой проект используя средства MS Office Power Point, презентация проекта должна содержать следующее:

 модель TO-BE реализованная в одной из нотаций: IDEF0, IDEF3, DFD или UML;

диаграмма Ганта;

 логическая и физическая модель данных выполненная в нотации IDEF1.X;

Участник команды, имеющий роль Менеджера проекта, обязан предоставить основные шаги принятия решений, ошибки, допущенные в ходе проектирования, конфликтные ситуации, возникшие в ходе обсуждения внутри команды и паспорт проекта.

Подведение итогов и условия победы

После презентации проекта последней команды , жюри отводится время на совещание и подведение итого. Каждому члену жюри раздается аттестационный лист команд, в котором указаны показатели оценки презентаций и работы команд (Приложение В). Победителем объявляется команда, набравшая наибольшее количество баллов.

Приложение А

#### Инструкционная карта менеджера проекта

Роль в проекте (проектная роль) - определенный набор функций и полномочий в проекте, созданный с целью распределения обязанностей между членами команды проекта. Проектную роль можно рассматривать как временную должность в организации (компании).

Менеджер проекта - проектная роль должностного лица, ответственного за управление проектом. Менеджер проекта непосредственно отвечает за достижение целей проекта.

Основные полномочия менеджера проекта в рамках деловой игры:

1. сформулировать и задокументировать цель проекта;

2. составление плана действий, формирование предложений по достижению цели, контроль за их выполнением;

3. назначение задач команде проекта (отдельным ее членам) и контроль их выполнения;

4. требование от команды проекта выполнения своих ролевых функций;

5. заполнение паспорта проекта;

6. документирование этапов достижения цели игры;

7. составить план работ и представить его виде диаграммы Ганта, выполнив ее в MS Office Visio.

## Паспорт Проекта

**\_\_\_\_\_\_\_\_\_\_\_\_\_\_\_\_\_\_\_\_\_\_\_\_\_\_\_\_\_\_\_\_\_\_\_\_\_\_\_\_\_\_\_\_\_\_\_\_\_\_\_\_\_\_\_\_\_**

## Наименование проекта:

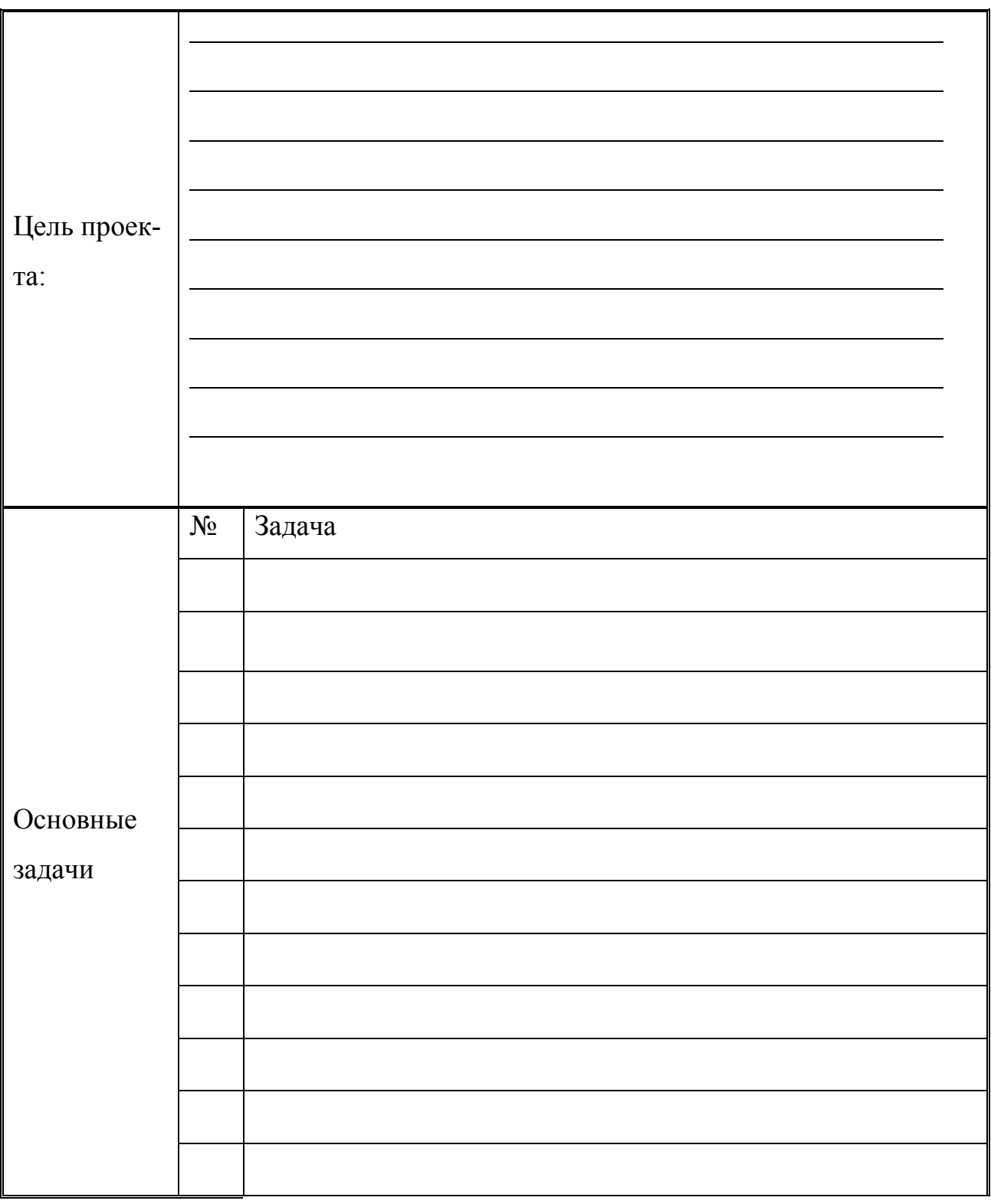

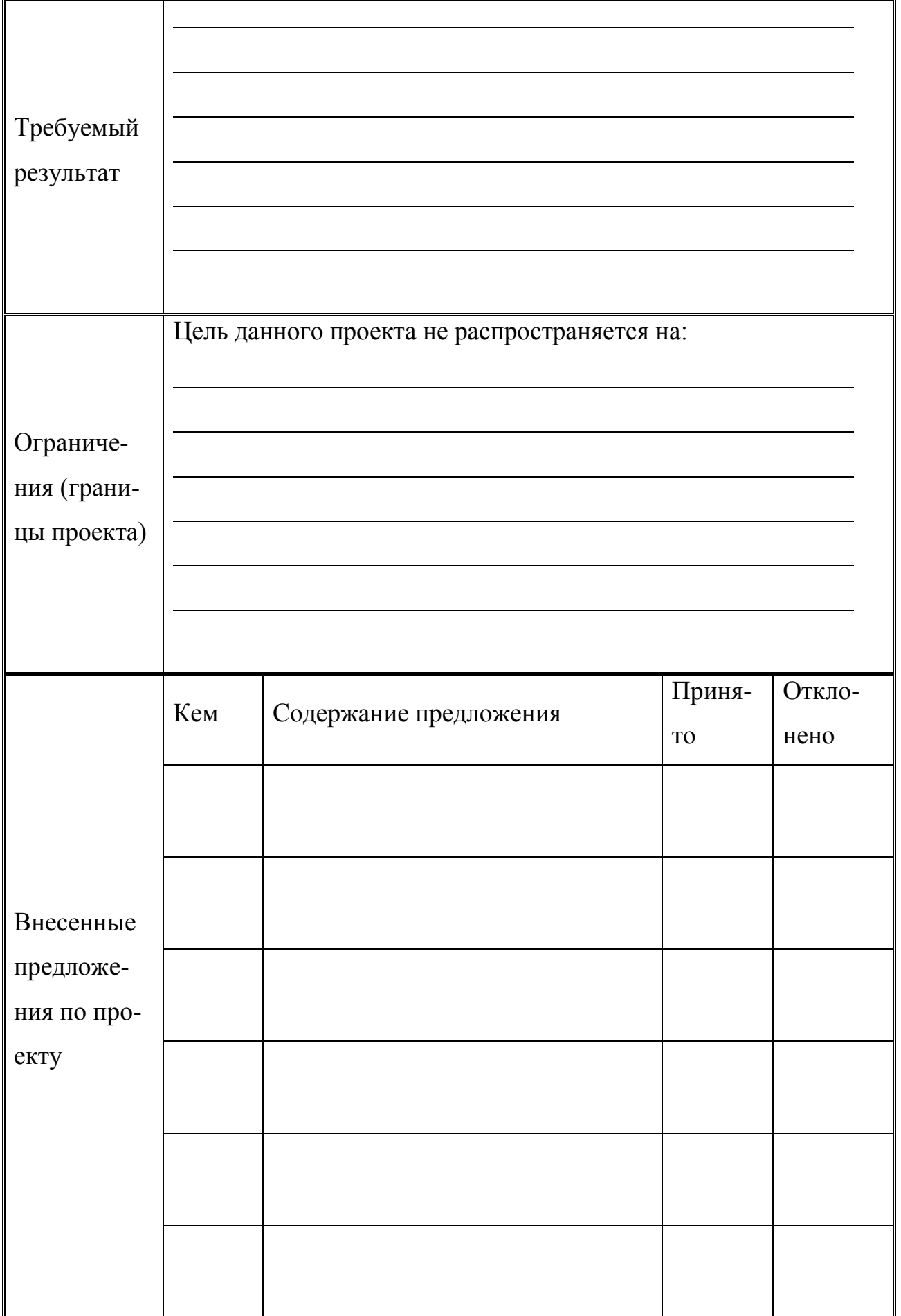

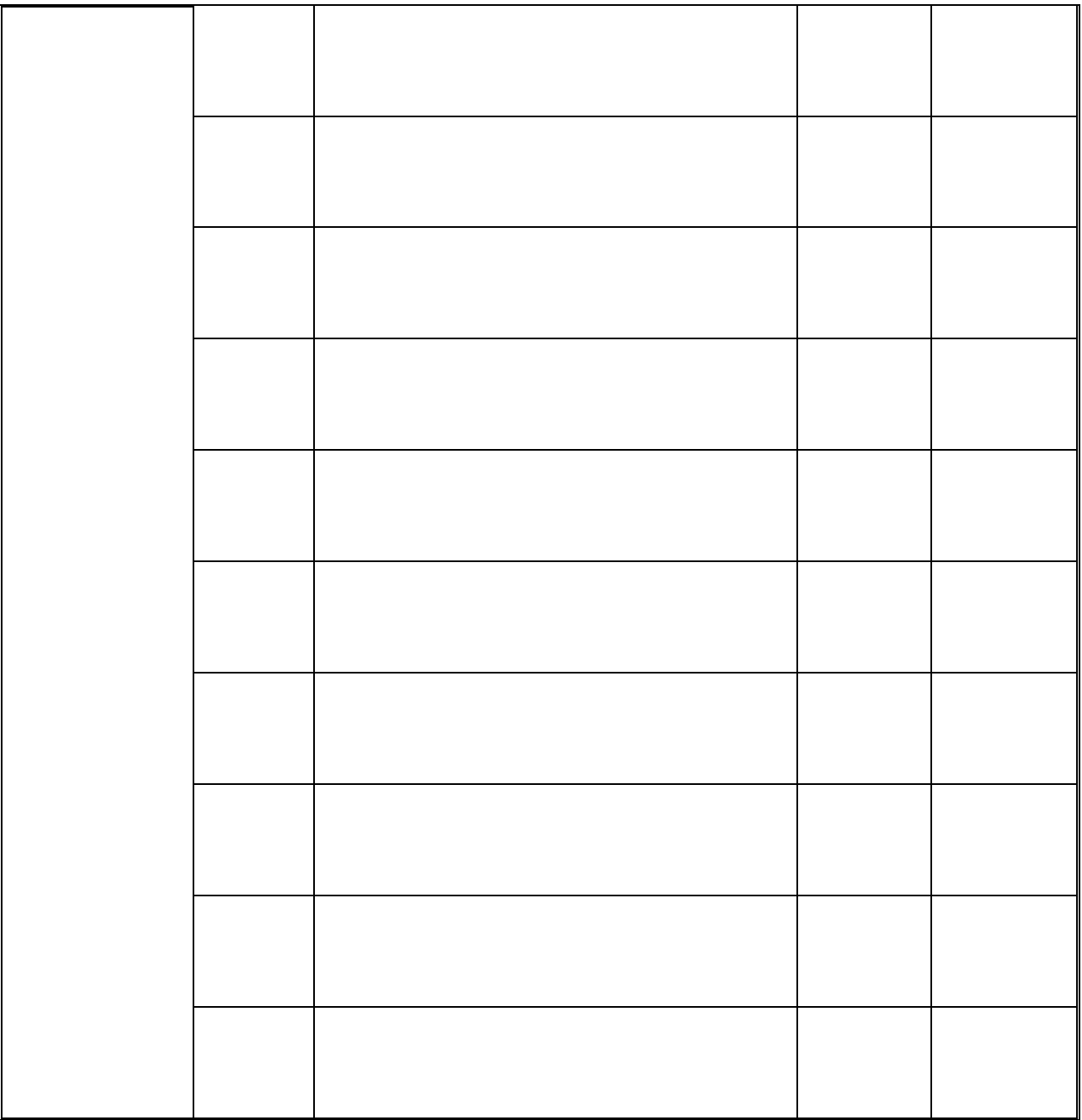

#### Инструкционная карта бизнес аналитика

На основе анализа модели AS-IS бизнес-аналитику необходимо выработать и предложить команде концепцию решение проблемы в виде модели TO-BE. Для построения модели «как должно быть» можно использовать ранее изученные методологии моделирования, которые подходят для описания работы системы. Построение диаграмм осуществляется в программе MS Office Visio. Количество диаграмм и уровни декомпозиции не лимитированы.

Предложенная модель TO-BE является окончательной, если все члены команды согласны с моделью, тогда и только тогда модель является утвержденной, однако для отчетной документации менеджер проекта обязан зафиксировать все прототипы модели и их количество.

Бизнес-аналитик обязан предоставить менеджеру проекта результат своей деятельности и объяснить концепцию всей команде, также он может выступить перед жюри с презентацией проекта вместе с менеджером.

#### Инструкционная карта пользователя

Из всей команды только пользователь обладает знаниями о работе фирмы оптовых поставок, так как занимает должность кладовщика. В его должностных инструкциях прописано следующее:

кладовщик должен вести номенклатуру товара, который находится на оптовом складе;

периодически составлять и отправлять заявки на отсутствующий или заканчивающийся на оптовом складе товар;

отслеживать и фиксировать приход и расход продукции;

периодически составлять отчетность прихода и расхода на складе.

Пользователь в команде является важным звеном, так как он обладает знаниями, которые помогут принимать решение с учетом потребностей персонала на оптовом складе, что повысит качество разрабатываемого проекта.

Инструкционная карта менеджера информационных технологий Важность роли IT-менеджера заключается в том, что в его обязанности входит анализ принятых командой решений и подбор технических и программных средств реализации этих решений.

После того как утвердили модель TO-BE, IT-менеджер обязан найти оптимальные пути реализации принятых проектных решений. В качестве отчетной документации проделанной работы участник команды предоставляет логическую и/или физическую модель данных в нотации IDEF1.X. Предложенная модель данных является окончательной, если все члены команды согласны с моделью, тогда и только тогда модель является утвержденной, однако для отчетной документации менеджер проекта обязан зафиксировать все прототипы модели и их количество.

## Приложение Б

## План урока

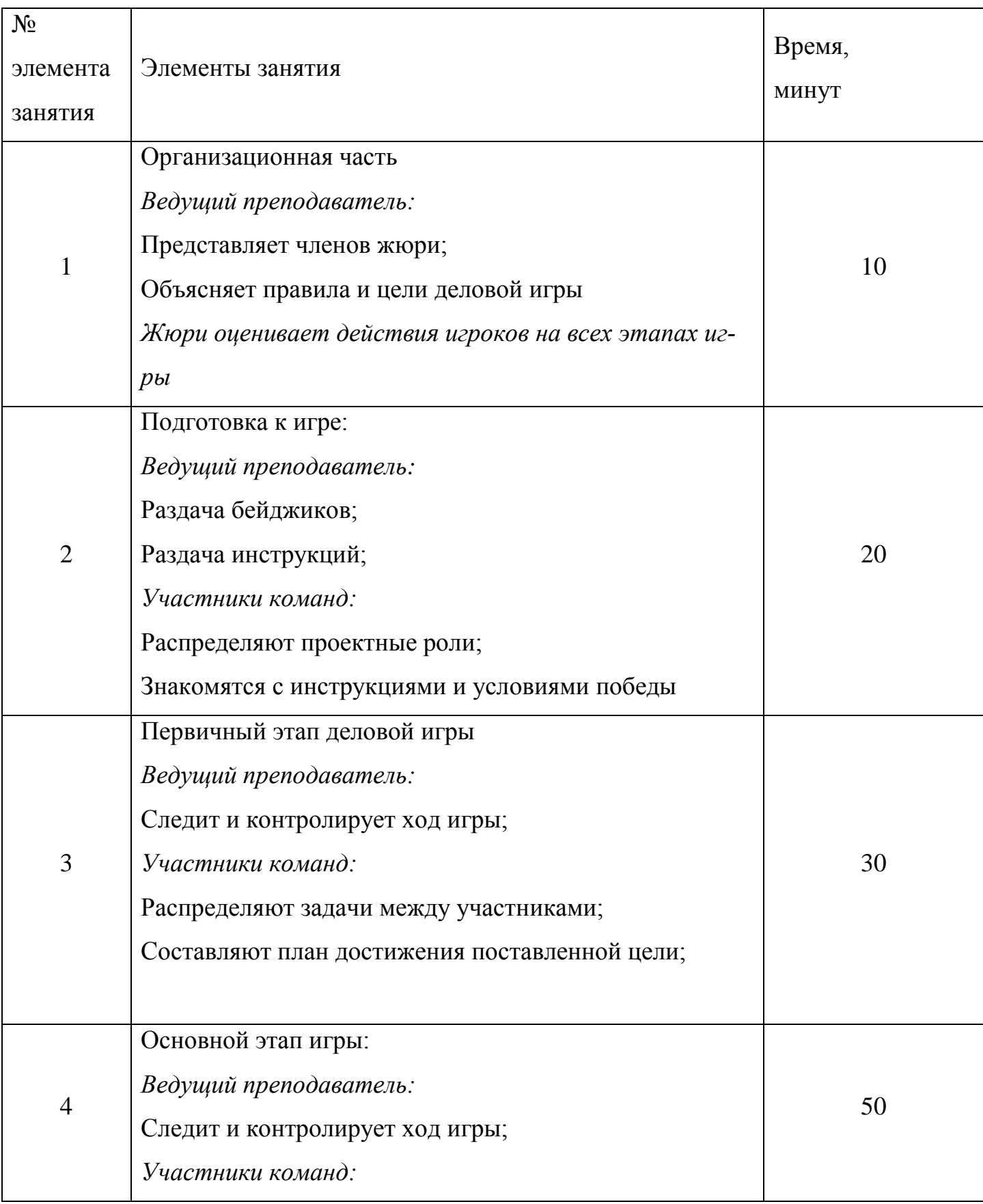

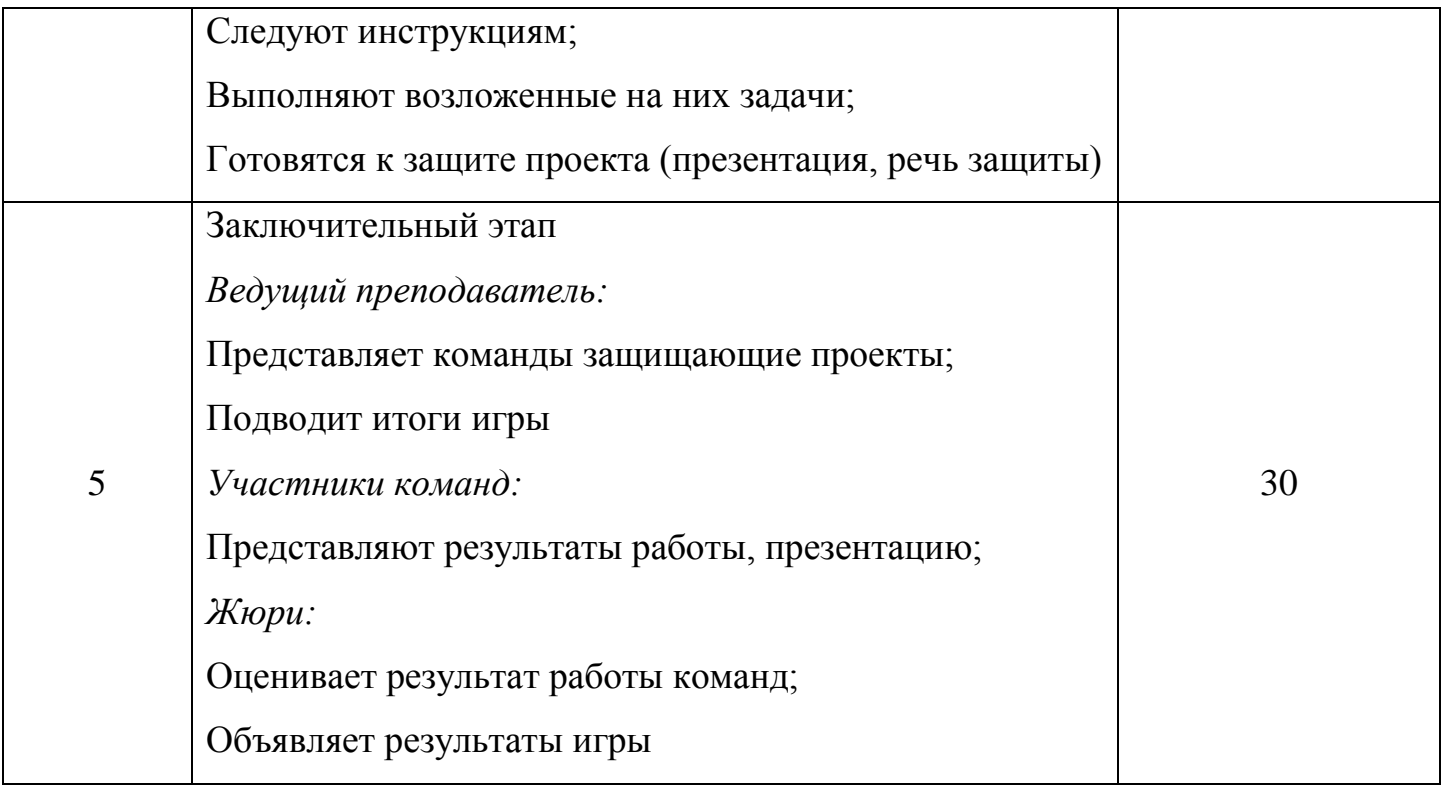

## Критерии оценки команд

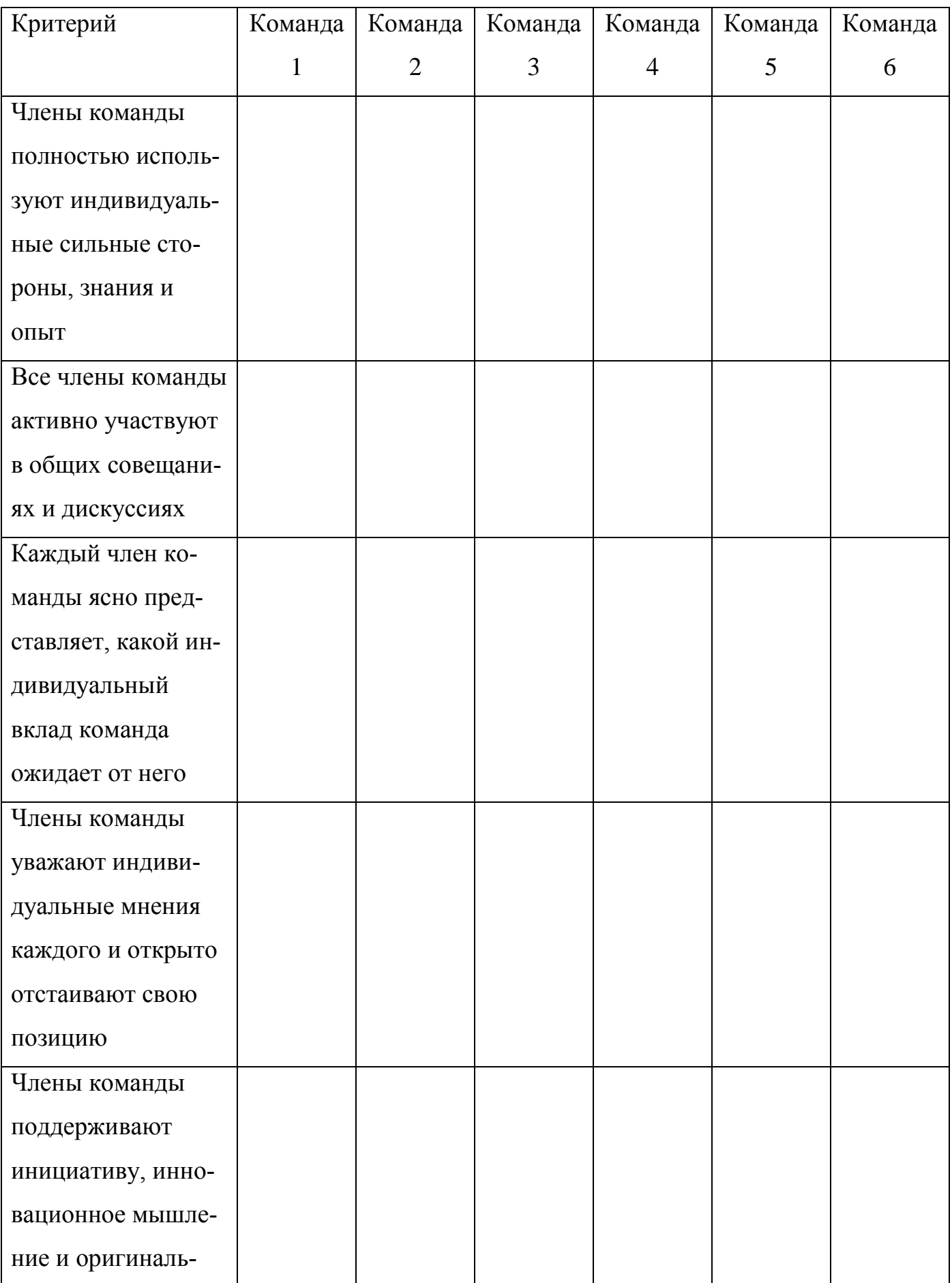

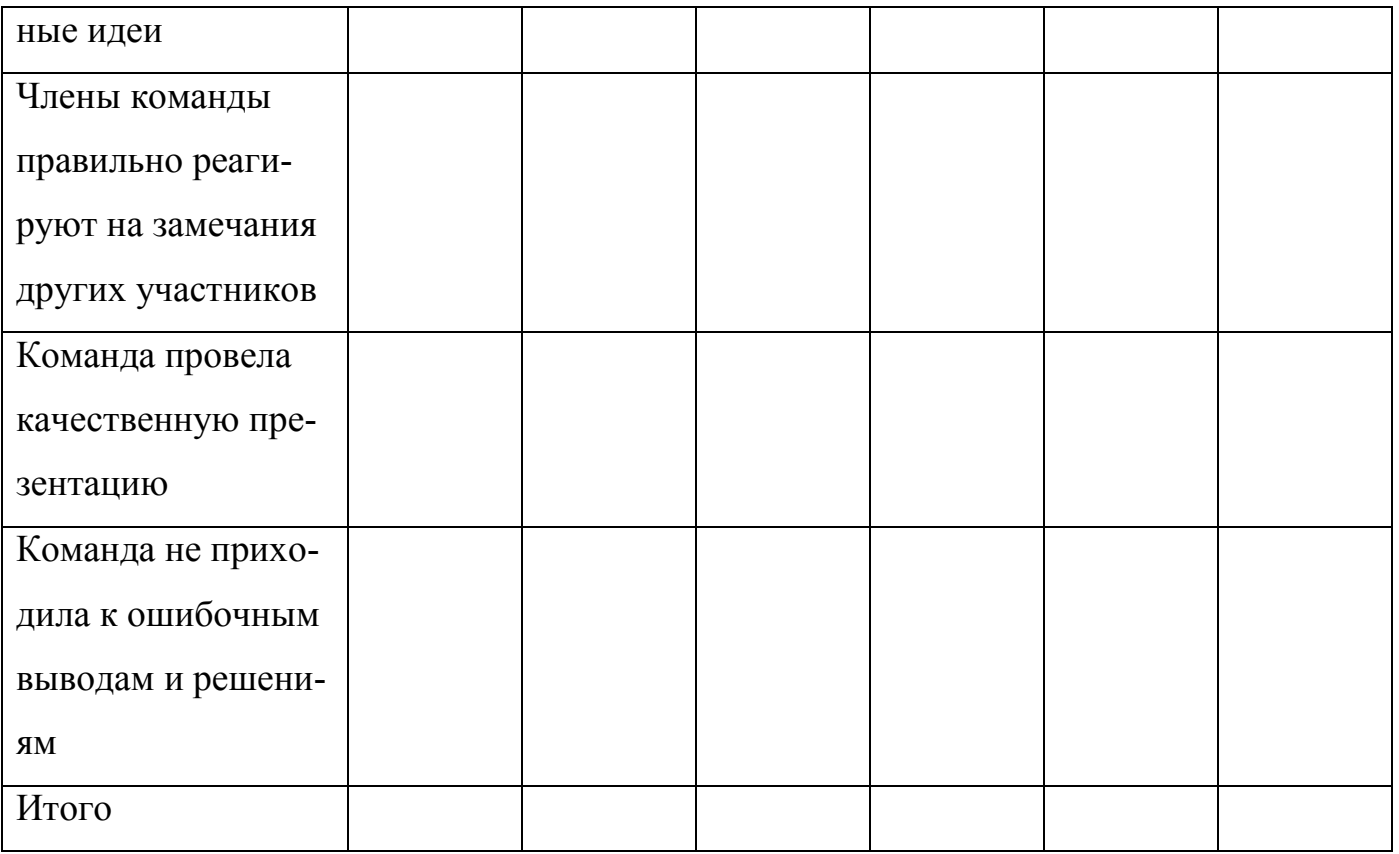

Используйте следующую шкалу баллов:

0 - Критерий никогда не соответствует команде; 1 - редко соответствует; 2 - часто; 3

 $-$ обычно; 4 – всегда.

Команда набравшая наивысший бал объявляется победителем.

**«**Белгородский государственный аграрный университет им.В.Я.Горина**»**

Кафедра прикладной информатики и математики

### **Билеты для зачета**

### по дисциплине Информационные технологии

Место проведения: аудитория, оборудованная компьютерной техникой.

«Белгородская государственный аграрный университет им. В.Я. Горина»

Кафедра прикладной информатики и математики Дисциплина Информационные технологии

### БИЛЕТ № 1

- 1. Основные понятия информационных технологий.
- 2. Диаграмма «сущность-связь».
- 3. Задача. Используя СПРАВОЧНО-ПРАВОВую СИСТЕМу «КОНСУЛЬТАНТПЛЮС» найдите признаки ветхих банкнот.

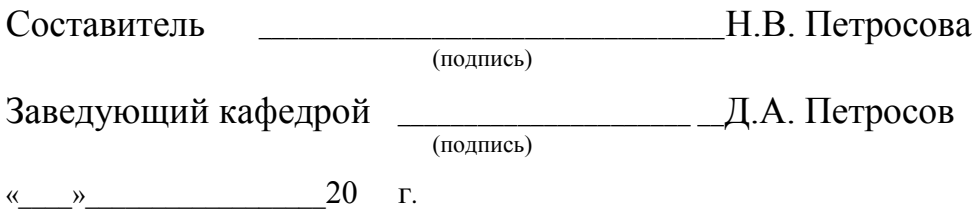

Федеральное государственное бюджетное образовательное учреждение высшего образования

«Белгородская государственный аграрный университет им. В.Я. Горина»

Кафедра прикладной информатики и математики Дисциплина Информационные технологии

### БИЛЕТ № 2

1. Функциональная часть информационных технологий

2. Структурный подход в моделировании

3. Задача. Используя СПРАВОЧНО-ПРАВОВую СИСТЕМу «КОНСУЛЬТАНТПЛЮС» найдите Федеральный закон от 29.07.18 № 381-ФЗ «Об основах государственного регулирования торговой деятельности в Российской Федерации»

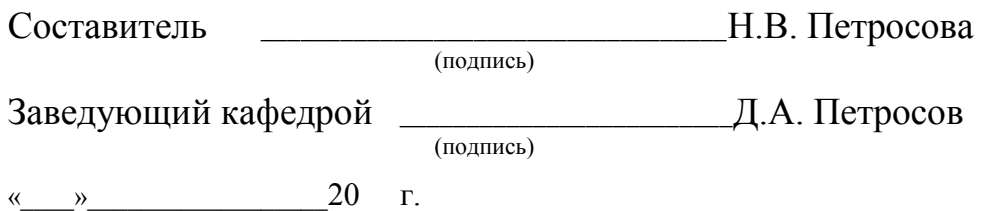

«Белгородская государственный аграрный университет им. В.Я. Горина»

Кафедра прикладной информатики и математики Дисциплина Информационные технологии

### БИЛЕТ № 3

- 1. Обеспечивающая часть информационных технологий.
- 2. Диаграммы потоков данных DFD.
- 3. Задача. Используя СПРАВОЧНО-ПРАВОВУЮ СИСТЕМУ «КОНСУЛЬТАНТПЛЮС» найдите федеральный закон о страховых взносах в ПФ РФ, ФСС РФ и т.д., принятый в 2009 году

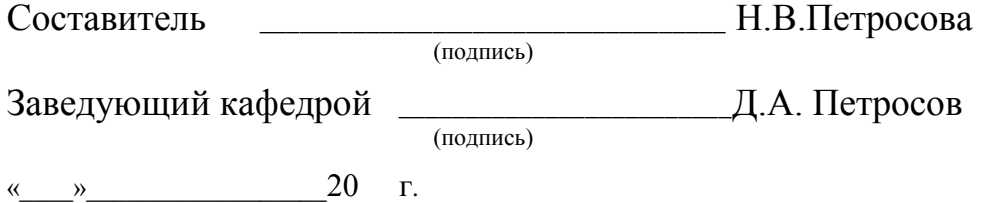

Федеральное государственное бюджетное образовательное учреждение высшего образования

«Белгородская государственный аграрный университет им. В.Я. Горина»

Кафедра прикладной информатики и математики Дисциплина Информационные технологии

- 1. Архитектуры информационных систем. Архитектура файл-сервер
- 2. Процессы жизненного цикла информационной системы.
- 3. Задача. Используя СПРАВОЧНО-ПРАВОВУЮ СИСТЕМУ «КОНСУЛЬТАНТПЛЮС» найдите Постановление Правительства РФ «О трудовых книжках»

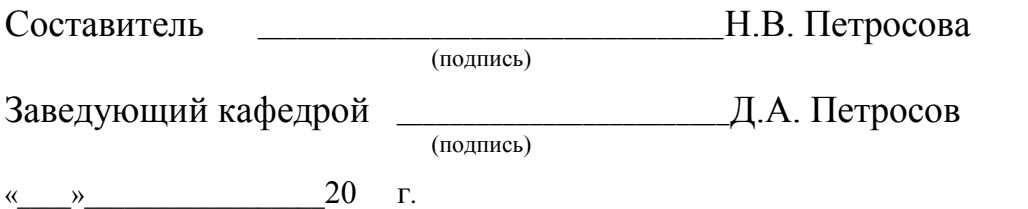

«Белгородская государственный аграрный университет им. В.Я. Горина»

Кафедра прикладной информатики и математики Дисциплина Информационные технологии

### БИЛЕТ № 5

- 1. Интернет(интранет)-технологии.
- 2. Локальные и корпоративные информационные системы.
- 3. Задача. Используя СПРАВОЧНО-ПРАВОВУЮ СИСТЕМУ «ГАРАНТ» найдите какие документы необходимы для регистрации банка? Укажите нормативный акт и статью, где указана эта информация

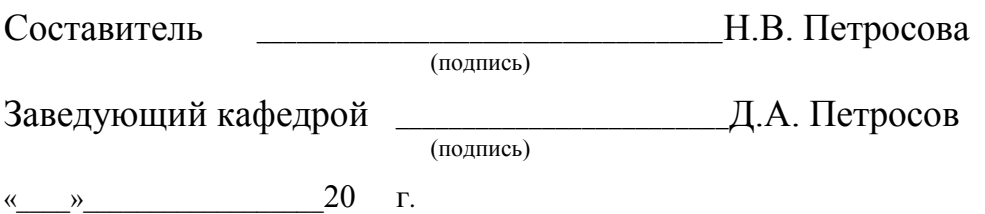

Федеральное государственное бюджетное образовательное учреждение высшего образования

«Белгородская государственный аграрный университет им. В.Я. Горина»

Кафедра прикладной информатики и математики Дисциплина Информационные технологии

- 1. Этапы и виды технологических процессов обработки информации
- 2. Понятие информационной технологии управления.
- 3. Задача. Построить модель IDEF0 процесса «Приобрести ПК»

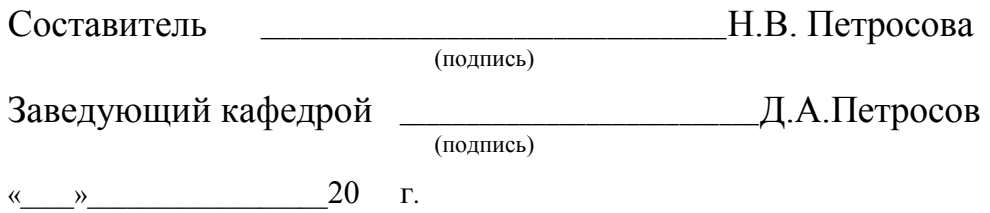

«Белгородская государственный аграрный университет им. В.Я. Горина»

### Кафедра прикладной информатики и математики Дисциплина Информационные технологии

### БИЛЕТ № 7

1. Организация сбора, размещения, хранения, накопления, преобразования и передачи данных в информационную систему

2. Классификация информационных систем по уровню управления.

3. Задача. Построить модель IDEF0 «Приготовить борщ»

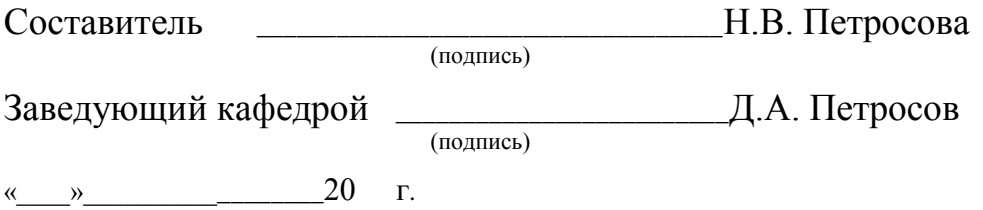

Федеральное государственное бюджетное образовательное учреждение высшего образования

«Белгородская государственный аграрный университет им. В.Я. Горина»

Кафедра прикладной информатики и математики Дисциплина Информационные технологии

- 1. Системы классификации информации
- 2. Функции экспертных систем. Представление знаний
- 3. Задача. Построить модель IDEF0 «Переклеить обои»

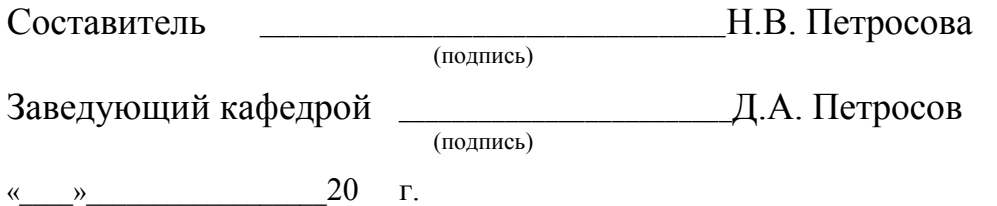

«Белгородская государственный аграрный университет им. В.Я. Горина»

Кафедра прикладной информатики и математики Дисциплина Информационные технологии

### БИЛЕТ №9

- 1. Показатели эффективности информационных систем
- 2. Системы поддержки принятия решений.
- 3. Задача. Построить модель IDEF0 «Пересадить цветок» Составитель **H.B.** Петросова (полпись) Заведующий кафедрой (подпись) Д.А. Петросов  $\frac{1}{20}$  T.

Федеральное государственное бюджетное образовательное учреждение высшего образования

«Белгородская государственный аграрный университет им. В.Я. Горина»

Кафедра прикладной информатики и математики Дисциплина Информационные технологии

- 1. Понятие искусственного интеллекта.
- 2. Безопасность информационных систем
- 3. Задача. Используя СПРАВОЧНО-ПРАВОВУЮ СИСТЕМУ «ГАРАНТ» найдите все документы типа «Комментарии/Классика российского правового наследия». Сколько их?

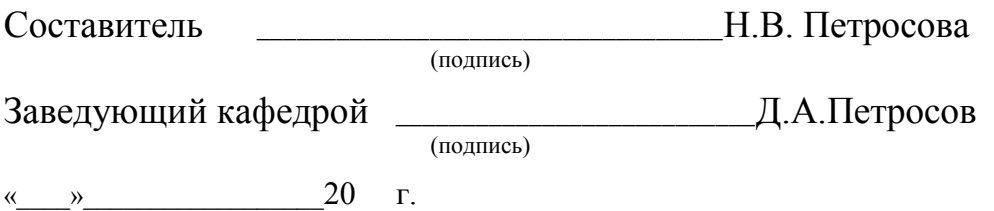

«Белгородская государственный аграрный университет им. В.Я. Горина»

Кафедра прикладной информатики и математики Дисциплина Информационные технологии

### БИЛЕТ № 11

- 1. Характеристики экспертных систем
- 2. Моделирование бизнес-процессов предметной области с помощью программы ms Visio.
- 3. Задача. Используя СПРАВОЧНО-ПРАВОВУЮ СИСТЕМУ «ГАРАНТ» найдите какова величина минимального размера оплаты труда, применяемого для регулирования оплаты труда в настоящее время?

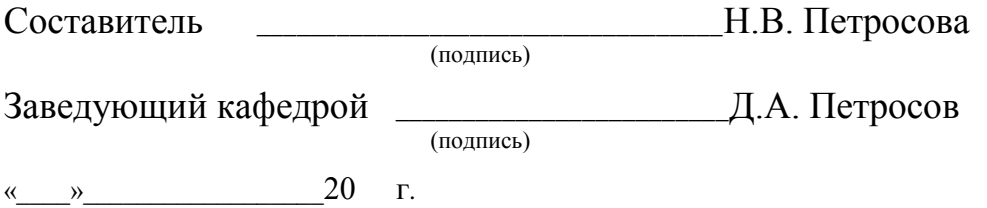

Федеральное государственное бюджетное образовательное учреждение высшего образования

«Белгородская государственный аграрный университет им. В.Я. Горина»

Кафедра прикладной информатики и математики Дисциплина Информационные технологии

### БИЛЕТ № 12

- 1. Функции экспертных систем. Приобретение знаний
- 2. Справочная правовая система Консультант Плюс

Составитель  $_H$ .В. Петросова (подпись) Заведующий кафедрой \_\_\_\_\_\_\_\_\_\_\_\_\_\_\_\_\_\_\_\_\_\_\_\_\_Д.А. Петросов (подпись) « $\rightarrow$  20 г.

«Белгородская государственный аграрный университет им. В.Я. Горина»

Кафедра прикладной информатики и математики Дисциплина Информационные технологии

### БИЛЕТ № 13

- 1. Стадии жизненного цикла информационных систем.
- 2. Справочно-правовая система Гарант.
- 3. Задача. Построить модель IDEF0 «Нажарить картофеля» Составитель \_\_\_\_\_\_\_\_\_\_\_\_\_\_\_\_\_\_\_\_\_\_\_\_\_\_\_\_\_\_\_\_\_\_\_Н.В. Петросова (подпись) Заведующий кафедрой \_\_\_\_\_\_\_\_\_\_\_\_\_\_\_\_\_\_\_\_\_\_\_\_\_Д.А. Петросов (подпись)

 $\langle \cdots \rangle$  20 г.

Федеральное государственное бюджетное образовательное учреждение высшего образования

«Белгородская государственный аграрный университет им. В.Я. Горина»

Кафедра прикладной информатики и математики Дисциплина Информационные технологии

- 1. Спиральная модель жизненного цикла
- 2. Архитектуры ИС. Архитектура клиент-сервер
- 3. Задача. Используя СПРАВОЧНО-ПРАВОВУЮ СИСТЕМУ «ГАРАНТ» найдите проекты законов по теме «Трудовой договор».

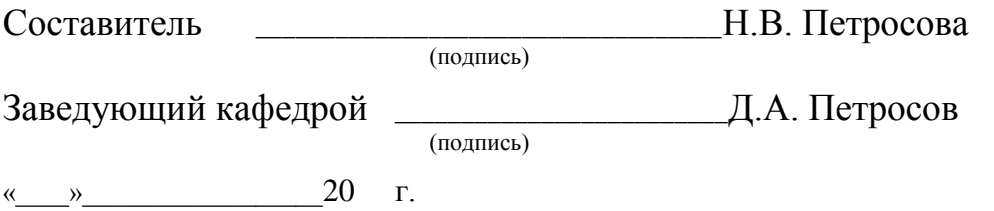

«Белгородская государственный аграрный университет им. В.Я. Горина»

Кафедра прикладной информатики и математики Дисциплина Информационные технологии

### БИЛЕТ № 15

- 1. Каскадная модель жизненного цикла информационной системы
- 2. Архитектуры ИС. Многоуровневая архитектура.
- 3. Задача. Используя СПРАВОЧНО-ПРАВОВУЮ СИСТЕМУ «ГАРАНТ» найдите курс доллара США и евро на текущую дату

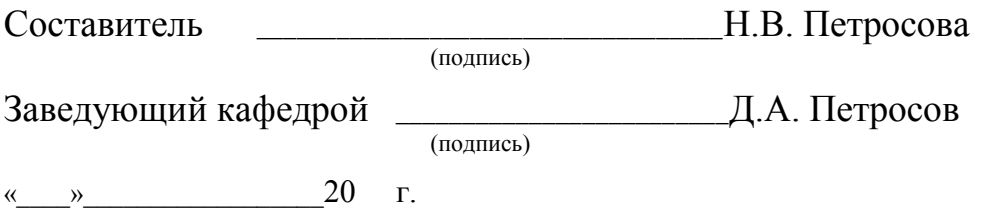

Федеральное государственное бюджетное образовательное учреждение высшего образования

«Белгородская государственный аграрный университет им. В.Я. Горина»

Кафедра прикладной информатики и математики Дисциплина Информационные технологии

- 1. Электронная почта: почтовые программы, прием и отправка сообщений.
- 2. Структура БД в Access. Связь между таблицами, виды связей
- 3. Задача. Найти сайты аграрных университетов с помощью тематического поискового каталога.

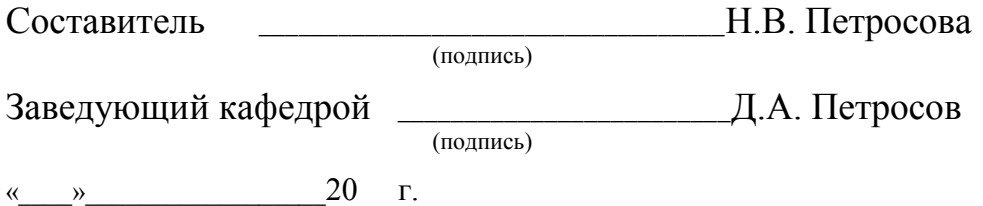

«Белгородская государственный аграрный университет им. В.Я. Горина»

### Кафедра прикладной информатики и математики Дисциплина Информационные технологии

### БИЛЕТ № 17

- 1. Адресация в сети Internet, доменная система имен.
- 2. Виды запросов. Порядок формирования запроса: (MS Access).
- 3. Задача. С помощью поисковой системы Google.Ru найти биографию Ректора Белгородского ГАУ.

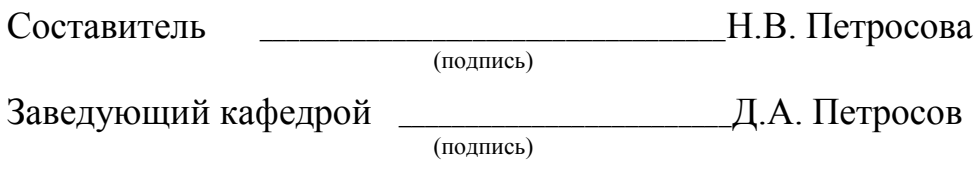

«\_\_\_\_»\_\_\_\_\_\_\_\_\_\_\_\_\_\_\_\_\_\_20 г.

### Федеральное государственное бюджетное образовательное учреждение высшего образования

«Белгородская государственный аграрный университет им. В.Я. Горина»

### Кафедра прикладной информатики и математики Дисциплина Информационные технологии

### БИЛЕТ № 18

- 1. Сеть Internet как информационная среда. Понятие сайта.
- 2. Системы бизнес аналитики. Отечественные системы бизнес аналитики
- 3. Задача.

Используя запрос в поисковой машине найти Положение Министерства образования и науки Российской Федерации о порядке аттестации педагогических и руководящих работников муниципальных и образовательных учреждений

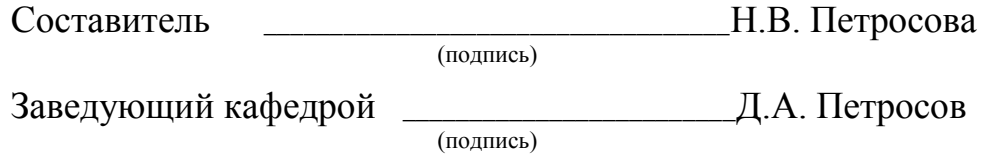

« $\rightarrow$  20 г.

«Белгородская государственный аграрный университет им. В.Я. Горина»

### Кафедра прикладной информатики и математики Дисциплина Информационные технологии БИЛЕТ № 19

- 1. Системы бизнес аналитики. Зарубежные системы бизнес аналитики.
- 2. Службы Internet
- 3. Залача.

### Создание базы данных.

- 1. Создайте новую базу данных.
- 2. Создайте таблицу базы данных.
- 3. Определите поля таблицы в соответствии с табл.
- 4. Сохраните созданную таблицу.

Таблица. Таблица данных Преподаватели

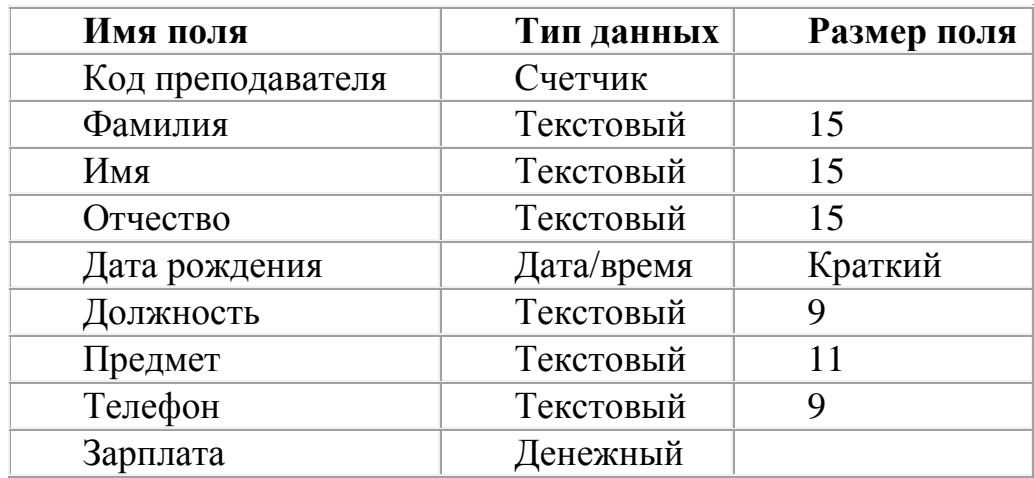

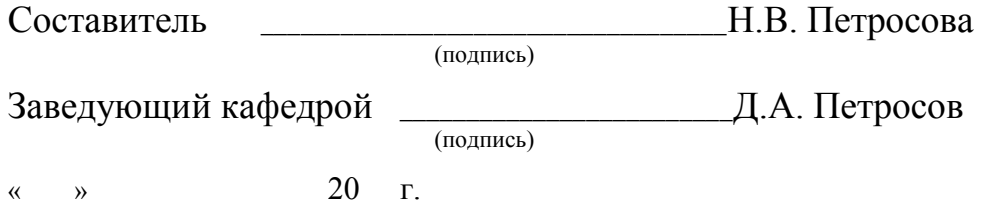

«Белгородская государственный аграрный университет им. В.Я. Горина»

Кафедра прикладной информатики и математики Дисциплина Информационные технологии

### БИЛЕТ № 20

- 1. Адресация в сети Internet, доменная система имен.
- 2. Виды запросов. Порядок формирования запроса: (MS Access).
- 3. Задача.

### Создание базы данных.

- 1. Создайте новую базу данных.
- 2. Создайте таблицу базы данных.
- 3. Определите поля таблицы в соответствии с табл.
- 4. Сохраните созданную таблицу.

Таблица. Таблица данных Сотрудники

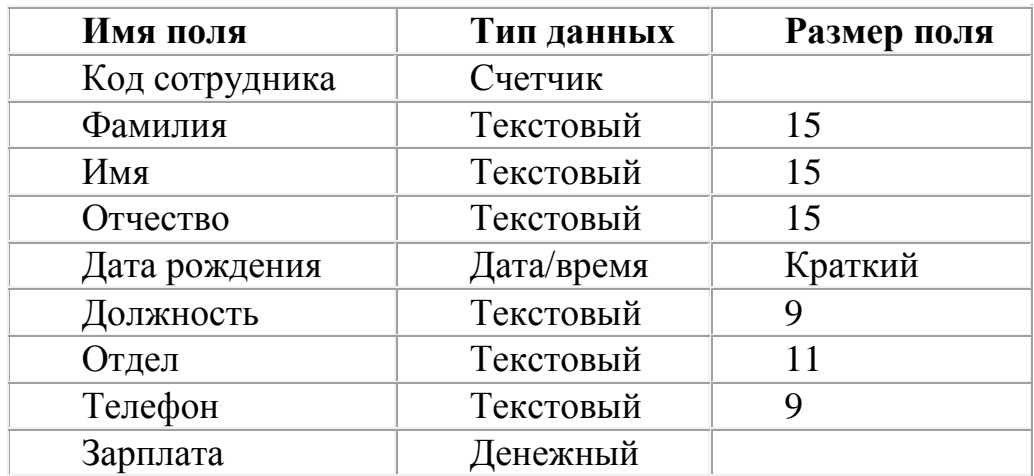

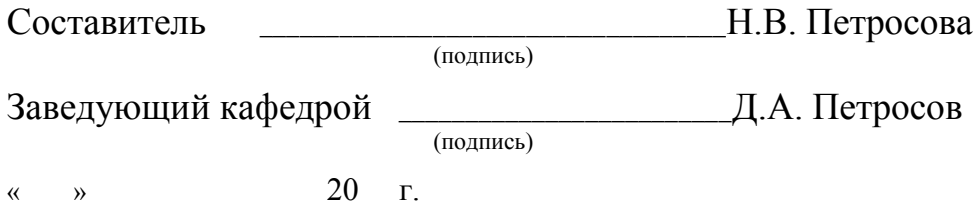

### **Критерии оценки:**

**Отметка «зачтено»:** Задание выполнено в полном объёме с соблюдением необходимой последовательности. Студент работал полностью самостоятельно.

Или практическое задание выполнено студентом в полном объёме и самостоятельно. Допускается отклонение от необходимой последовательности выполнения, не влияющее на правильность конечного результата. Допускаются неточности и небрежность в оформлении результатов задания.

**Отметка «незачтено»**:Выставляется в том случае, когда студент оказался неподготовленным к выполнению задания. Полученные результаты не позволяют сделать правильных выводов и полностью расходятся с поставленной целью. Обнаружено плохое знание теоретического материала и отсутствие необходимых умений. Руководство и помощь со стороны преподавателя неэффективны из-за плохой подготовки студента.

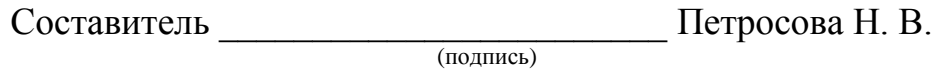

« $\rightarrow$  20 г.